# <span id="page-0-2"></span>*Telelogic Logiscope*

# <span id="page-0-3"></span><span id="page-0-1"></span><span id="page-0-0"></span>*RuleChecker & QualityChecker Java Reference Manual*

*Version 6.5*

Before using this information, be sure to read the general information under "Notices" section, on page **61**.

This edition applies to **VERSION** *6.5***,** *TELELOGIC LOGISCOPE* **(product number** *5724V81***)** and to all subsequent releases and modifications until otherwise indicated in new editions.

© **Copyright IBM Corporation** *1985, 2008*

US Government Users Restricted Rights—Use, duplication or disclosure restricted by GSA ADP Schedule Contract with IBM Corp.

# *About This Manual*

# **Audience**

This manual is intended for Telelogic® Logiscope™ *RuleChecker & QualityChecker* users for Java source code verification.

## **Related Documents**

Reading first the following manual is highly recommended:

- *Telelogic Logiscope Basic Concepts*.
- *Telelogic Logiscope RuleChecker & QualityChecker Getting Started*.

Creating new scripts to check specific / non standard programming rules is addressed in dedicated document:

• *Telelogic Logiscope - Adding Java, Ada and C++ scriptable rules metrics and contexts*.

## **Overview**

#### **Java project Settings**

Chapter 1 presents basic concepts of *Logiscope RuleChecker & QualityChecker Java*, its input and output data.

#### **Command Line Mode**

Chapter 2 specifies how to run *Logiscope RuleChecker & QualityChecker Java* using a command line interface.

#### **Standard Metrics**

Chapter 3 specifies the metrics computed by *Logiscope QualityChecker Java*.

#### **Programming Rules**

Chapter 4 specifies the programming rules checked by *Logiscope RuleChecker Java*.

#### **Customizing Standard metrics and Rules**

Chapter 5 describes the way to modify standard predefined rules and to create new ones with *Logiscope RuleChecker Java*.

# **Conventions**

The following typographical conventions are used:

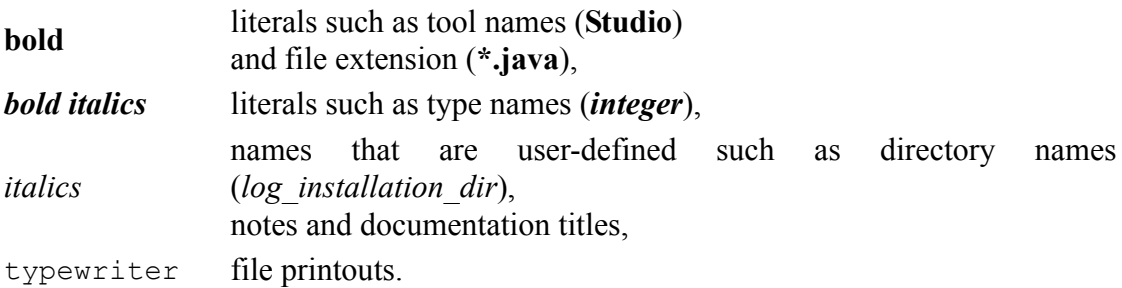

# **Contacting IBM Rational Software Support**

Support and information for Telelogic products is currently being transitioned from the Telelogic Support site to the IBM Rational Software Support site. During this transition phase, your product support location depends on your customer history.

#### *Product support*

• If you are a heritage customer, meaning you were a Telelogic customer prior to November 1, 2008, please visit the [Logiscope Support Web site](https://support.telelogic.com/).

Telelogic customers will be redirected automatically to the IBM Rational Software Support site after the product information has been migrated.

• If you are a new Rational customer, meaning you did not have Telelogic-licensed products prior to November 1, 2008, please visit the [IBM Rational Software Support](http://www.ibm.com/software/rational/support/)  [site.](http://www.ibm.com/software/rational/support/)

Before you contact Support, gather the background information that you will need to describe your problem. When describing a problem to an IBM software support specialist, be as specific as possible and include all relevant background information so that the specialist can help you solve the problem efficiently. To save time, know the answers to these questions:

- What software versions were you running when the problem occurred?
- Do you have logs, traces, or messages that are related to the problem?
- Can you reproduce the problem? If so, what steps do you take to reproduce it?
- Is there a workaround for the problem? If so, be prepared to describe the workaround.

#### *Other information*

For Rational software product news, events, and other information, visit the [IBM](http://www.ibm.com/software/rational/) [Rational Software Web site](http://www.ibm.com/software/rational/).

# **Table of Contents**

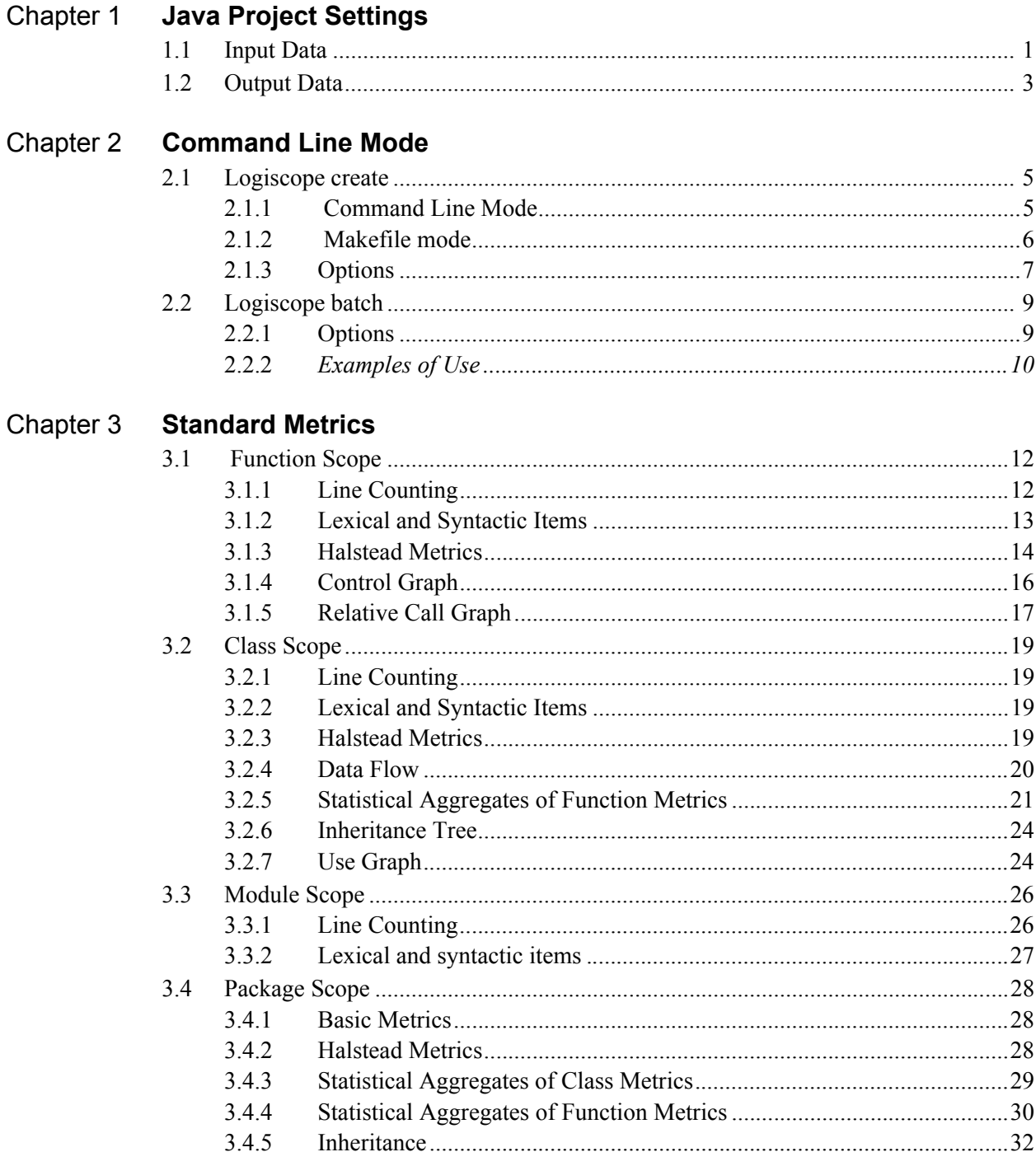

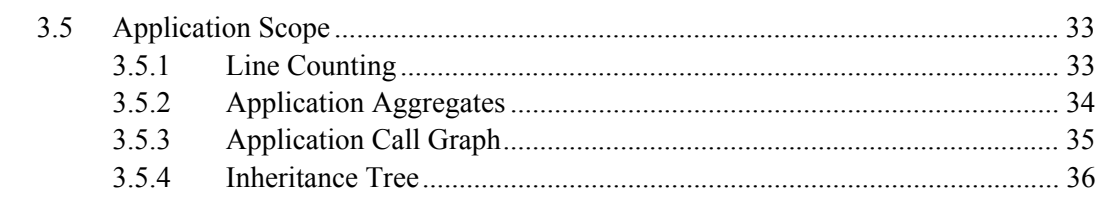

#### Chapter 4 **[Programming Rules](#page-46-0)**

#### Chapter 5 **[Customizing Standard Rules and Rule Sets](#page-60-0)**

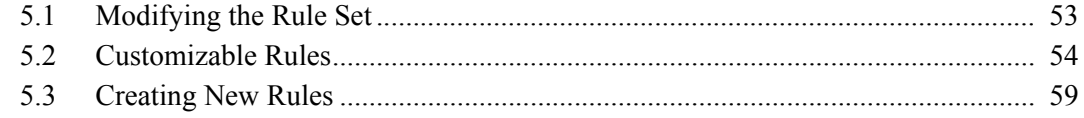

#### Chapter 6 **[Notices](#page-68-0)**

# Chapter 1

# <span id="page-8-0"></span>*Java Project Settings*

This chapter details specifics of the Logiscope Java projects.

Logiscope Java projects (".ttp") can be created using:

• **Logiscope Studio Wizard:** a graphical interface requiring a user interaction, please refer to *Telelogic Logiscope - RuleChecker & QualityChecker - Getting Started* documentation to learn how to create a Logiscope project using **Logiscope Studio**,

• **Logiscope Create:** a tool to be used from a standalone command line or within makefiles, please refer to Chapter *Command Line Mode* to learn how to create a Logiscope project using **Logiscope Create**.

Logiscope uses source code parsers to extract all necessary information from the source code of the files specified in the project.

# <span id="page-8-1"></span>**1.1 Input Data**

#### **Project Name**

The project name is used to create the Logiscope project file containing the specification of a Logiscope project: e.g. list of source code files, parsing options, quality model, rules set.

The ".ttp" extension will be added to the user-specified project name to name the Logiscope project file.

#### **Location**

The user shall specify the directory where the Logiscope project file will be created.

#### **Source Files**

*Logiscope Java RuleChecker & QualityChecker* must be given all the source files to analyze when creating a project.

Please note that the Logiscope application to be analyzed should be all or part of a complete project, able to be compiled and linked. Respecting this prerequisite will avoid problems like for instance multiply defined functions, which are poorly handled by Logiscope.

Source files to be analysed are specified using:

**Source file root directory:** the single directory gathering all the source files of the application.

**Directories:** to select the list of directories covering the application sources:

**- Include all subdirectories** means that selected files will be searched for in every sub-directory of the application directory.

**- Do not include subdirectories** means that only files included in the application directory will be selected.

**- Customize subdirectories to include** allows the user to select the directories list that includes application files through a new page.

**Extensions:** to specify the extensions of the Java source files needed in the above selected directories. The extensions shall be separated with a semi-colon.

#### **Quality Model File**

Logiscope *QualityChecker* allows evaluation of a software quality according to factors and criteria. The Quality Model file specifies:

• the metrics (i.e.static measurements, i.e. obtained without executing a program) to be used for assessing source code characteristics (e.g; maintainability, portability),

- the thresholds associated to each metric,
- the association between metrics and software characteristics to be assessed,
- the rating principles of the components defined in the source code files (e.g. functions, modules, classes, application),

applicable to the application under analysis.

It is highly recommended to adapt the default / example Quality Model files provided in the standard Logiscope installation.

For more information, see *Telelogic Logiscope - Basic Concepts* manual*.*

#### **Rules Set File**

Logiscope *RuleChecker* allows to automatically check a set of programming rules / coding standards which are gathered within a Rules Set file. This file is used to indicate which rules must be checked and to give parameters to customizable rules.

About seventy programming rules are supplied with Logiscope Java *RuleChecker* (see Chapter *Programming Rules*). About half of these rules can be customized to match the user applicable requirements (see Chapter *Modifying a Predefined Rule*).

# <span id="page-10-0"></span>**1.2 Output Data**

#### **Logiscope Repository**

Logiscope Java *RuleChecker & QualityChecker* stores all data generated during source code parsing in a specific directory. This user-specified directory is called the Repository.

The source files for a given Java project are parsed one at a time. For each source file , the Logiscope parser produces Logiscope internal ASCII format files containing all necessary information extracted from the source code files among which:

• a file named **standards.chk** containing all the violations found for the source code file of the project under analysis.

- a control graph file (suffixed by **.cgr**) for each source code file,
- global analysis result files (suffixed by **.dat**, **.tab** and **.graph**).

All files stored in the Logiscope Repository are internal data files to be used by Logiscope **Studio, Viewer** and **Batch**. They are not intended to be directly used by Logiscope users. The format of these files is clearly subject to changes.

Telelogic Logiscope

# Chapter 2

# <span id="page-12-0"></span>*Command Line Mode*

# <span id="page-12-1"></span>**2.1 Logiscope create**

Logiscope projects: i.e. "**.ttp"** file are usually built using Logiscope **Studio** as described in chapter *Project Settings* or in the *Logiscope RuleChecker & QualityChecker Getting Started* documentation.

The logiscope **create** tool builds Logiscope projects from a standalone command line or within makefiles (replacing the compiler command) .

### <span id="page-12-2"></span>**2.1.1 Command Line Mode**

When started from a standard command line, The **create** tool creates a new project file with the information provided on the command line.

For a complete description of the command line options, please refer to the Command Line Options paragraph.

When used in this mode, there are two different ways for providing the files to be included into the project:

#### **Automatic search**

This is the default mode where the tool automatically searches the files in the directories. Key options having effect on this modes are:

**-root <root\_dir>** : the root directory where the tool will start the search for source files. This option is not mandatory, and if omitted the default is to start the search in the current directory.

**-recurse** : if present indicates to the tool that the search for source files has to be recursive, meaning that the tool will also search the subdirectories of the root directory.

#### **File list**

In this mode, the tool will look for the –**list** option which has to be followed by a file name. This provided file contains a list of files to be included into the project. The file shall contain one filename per line.

**Example:** Assuming a file named filelist.lst containing the 3 following lines:

```
/users/logiscope/samples/Java/Jonas/src/Account.java
/users/logiscope/samples/Java/Jonas/src/AccountExplBean.java
/users/logiscope/samples/Java/Jonas/src/AccountHome.java
```
#### Using the command line:

create aProject.ttp –audit -rule –lang java –list filelist.lst

will create a new Logiscope Java project file aProject.ttp containing 3 files: Account.java, AccountExplBean.java and AccountHome.java on which the *QualityChecker* and *RuleChecker* verification modules will be activated.

### <span id="page-13-0"></span>**2.1.2 Makefile mode**

When launched from makefiles, **create** is designed to intercept the command line usually passed to the compiler and uses the arguments to build the Logiscope project.

The project makefiles must be modified in order to launch **create** instead of the compiler. In this mode, the name of the project file (".ttp" file) has to be an absolute path, otherwise the process will stop.

When used inside a Makefile, **create** uses the same options as in command line mode, except for:

-root, -recurse, -list : which are not available in this mode

-- : which introduces the compiler command.

In this mode, the project file building process is as follows:

1. **create** is invoked for each file by the make utility, instead of the compiler.

2. When **create** is invoked for a file it adds the file to the project, with appropriate preprocessor options if any, then Create starts the normal compilation command which will ensure that the normal build process will continue.

3. At the end of the make process, the Logiscope project is completed and can be used either using Logiscope **Studio** or with the **batch** tool (see next section).

*Note: Before executing the makefile, first clean the environment in order to force a full rebuild and to ensure that the create will catch all files.*

## <span id="page-14-0"></span>**2.1.3 Options**

The **create** options are the following:

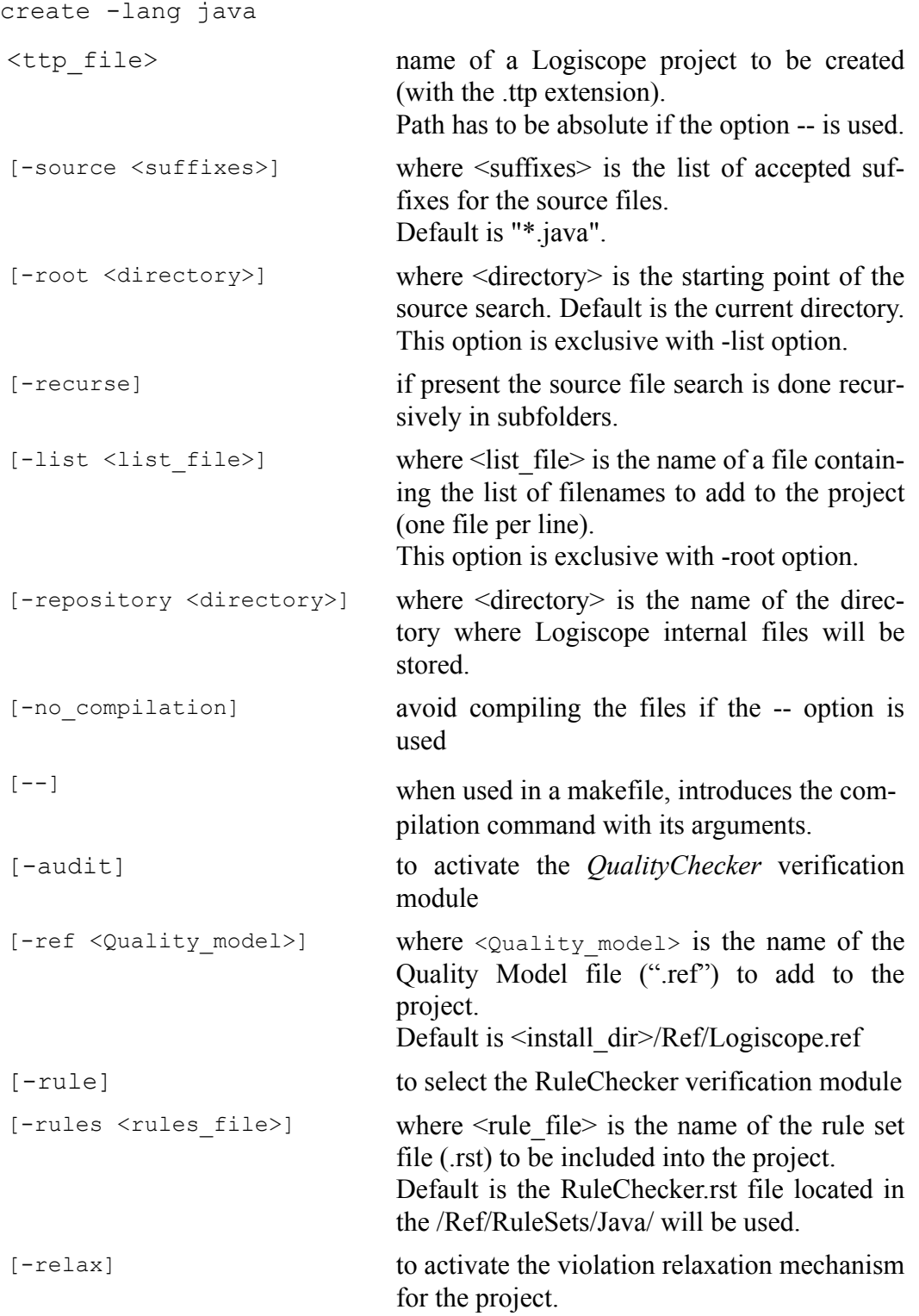

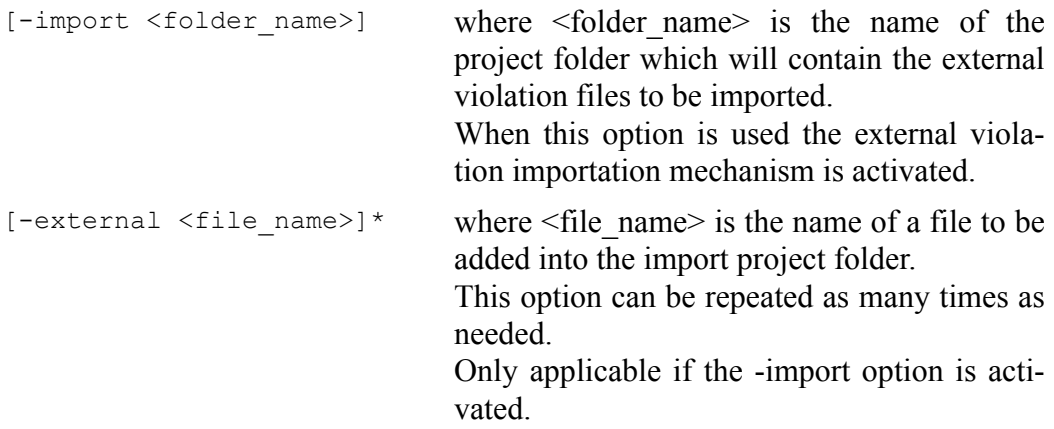

# <span id="page-16-0"></span>**2.2 Logiscope batch**

Logiscope **batch** is a tool designed to work with Logiscope in command line to:

- parse the source code files specified in a Logiscope project: i.e. ".ttp" file,
- generate reports in HTML and/or CSV format automatically.

Note that before using **batch**, a Logiscope project shall have been created:

- using Logiscope **Studio**, refer refer to Section 1 or to *RuleChecker & QualityChecker Getting Started* documentation,
- or using Logiscope **create**, refer to the previous section.

Once the Logiscope project is created, **batch** is ready to use.

### <span id="page-16-1"></span>**2.2.1 Options**

The **batch** command line options are the following:

```
batch
```
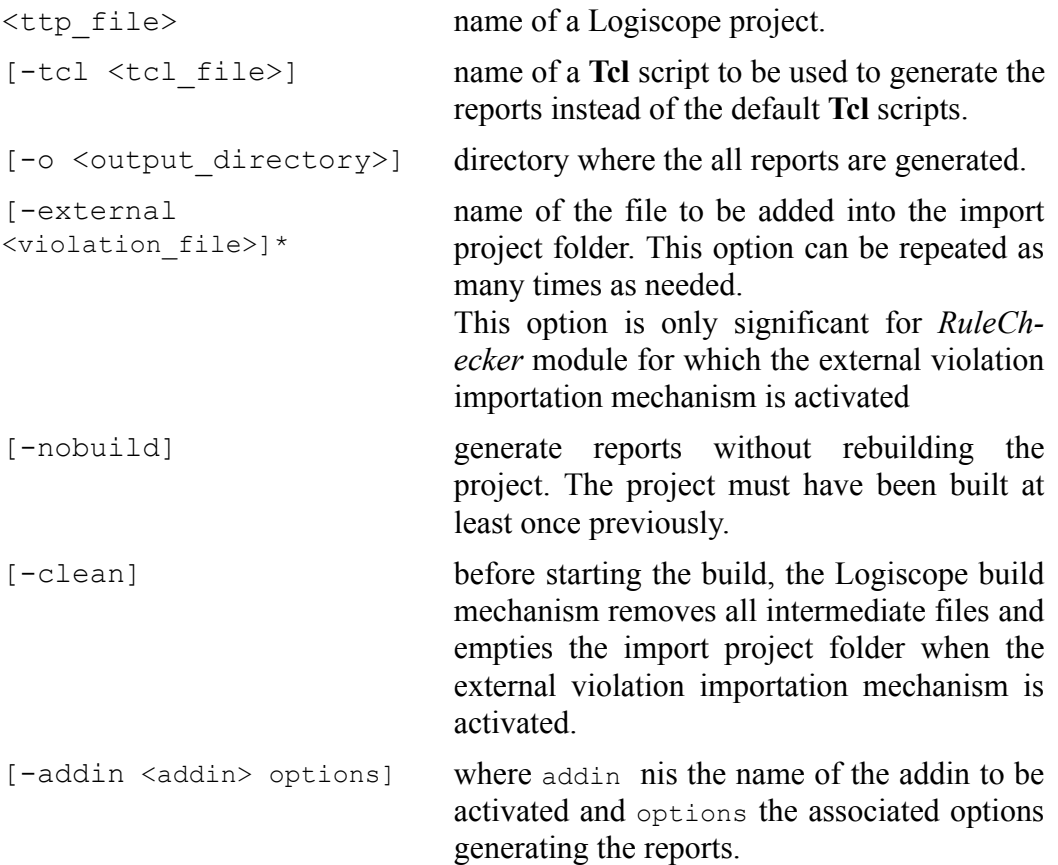

```
[-table] generate tables in predefined html reports
                            instead of slices or charts. By default, slices or
                            charts are generated (depending on the project
                            type).
                            This option is available only on Windows as
                            on Unix there are no slices or charts, only
                            tables are generated.
[-noframe] generate reports with no left frame.
[-v] display the version of the batch tool.
[-h] display help and options for batch.
[-err <log err folder>] directory where troubleshooting files
                            batch.err and batch.out should be put. By
                            default, messages are directed to standard out-
                            put and error.
```
### <span id="page-17-0"></span>*2.2.2 Examples of Use*

Considering a previously created Logiscope project named **MyProject.ttp** where:

- *RuleChecker* and *QualityChecker* verification modules have been activated,
- the Logiscope Repository is located in the folder **MyProject/Logiscope,**

(Refer to the previous section or to the *RuleChecker & QualityChecker Getting Started* documentation to learn how creating a Logiscope project).

Executing the command on a command line or in a script:

batch MyProject.ttp

will:

- perform the parsing of all source files specified in the Logiscope project **MyProject.ttp**,
- run the standard TCL script **QualityReport.tcl** located in <log\_install\_dir>/Scripts to generate the standard *QualityChecker* HTML report named **MyProjectquality.html** in the default **MyProject/Logiscope/reports.dir** folder.
- run the standard TCL script **RuleReport.tcl** located in *<log\_install\_dir>***/Scripts** to generate the standard *RuleChecker* HTML report named **MyProjectrule.html** in the default **MyProject/Logiscope/reports.dir** folder.

# Chapter 3

# <span id="page-18-0"></span>*Standard Metrics*

*Logiscope QualityChecker* proposes a set of standard source code metrics. Source code metrics are static measurements (i.e. obtained without executing the program) to be used to assess attributes (e.g. complexity, self-descriptiveness) or characteristics (e.g. Maintainability, Reliability) of the Java functions, classes, modules, packages, application under evaluation.

The metrics can be combined to define new metrics more closely adapted to the quality evaluation of the source code. For example, the "comments frequency" metric, well suited to evaluate quality criteria such as self-descriptiviness or analyzability, can be defined by combining two basic metrics: "number of comments" and "number of statements".

The user can associate threshold values with each of the quality model metrics, indicating minimum and maximum reference values accepted for the metric.

Source code metrics apply to different domains (e.g. line counting, control, flow, data flow, calling relationship) and the range of their scope varies.

The scope of a metric designates the element of the source code the metric will apply to.The following scopes are available for *Logiscope QualityChecker C++*.

- The *Function scope*: the metrics are available for each member and non-member functions defined in the source files specified in the Logiscope Project under analysis.
- The *Class scope*: the metrics are available for each Java classes defined in the source files specified in the Logiscope Project under analysis. Classes contain member functions and member data.
- The *Module scope*: the metrics are available for each Java source files specified in the Logiscope Project under analysis.
- The *Package scope*: the metrics are available for each Java package defined in the source files specified in the Logiscope Project under analysis.
- The *Application scope*: the metrics are available for the set of Java source files specified in the Logiscope Project .

# <span id="page-19-0"></span>**3.1 Function Scope**

## <span id="page-19-1"></span>**3.1.1 Line Counting**

For more details on Line Counting Metrics, please refer to:

• *Telelogic Logiscope - Basic Concepts*.

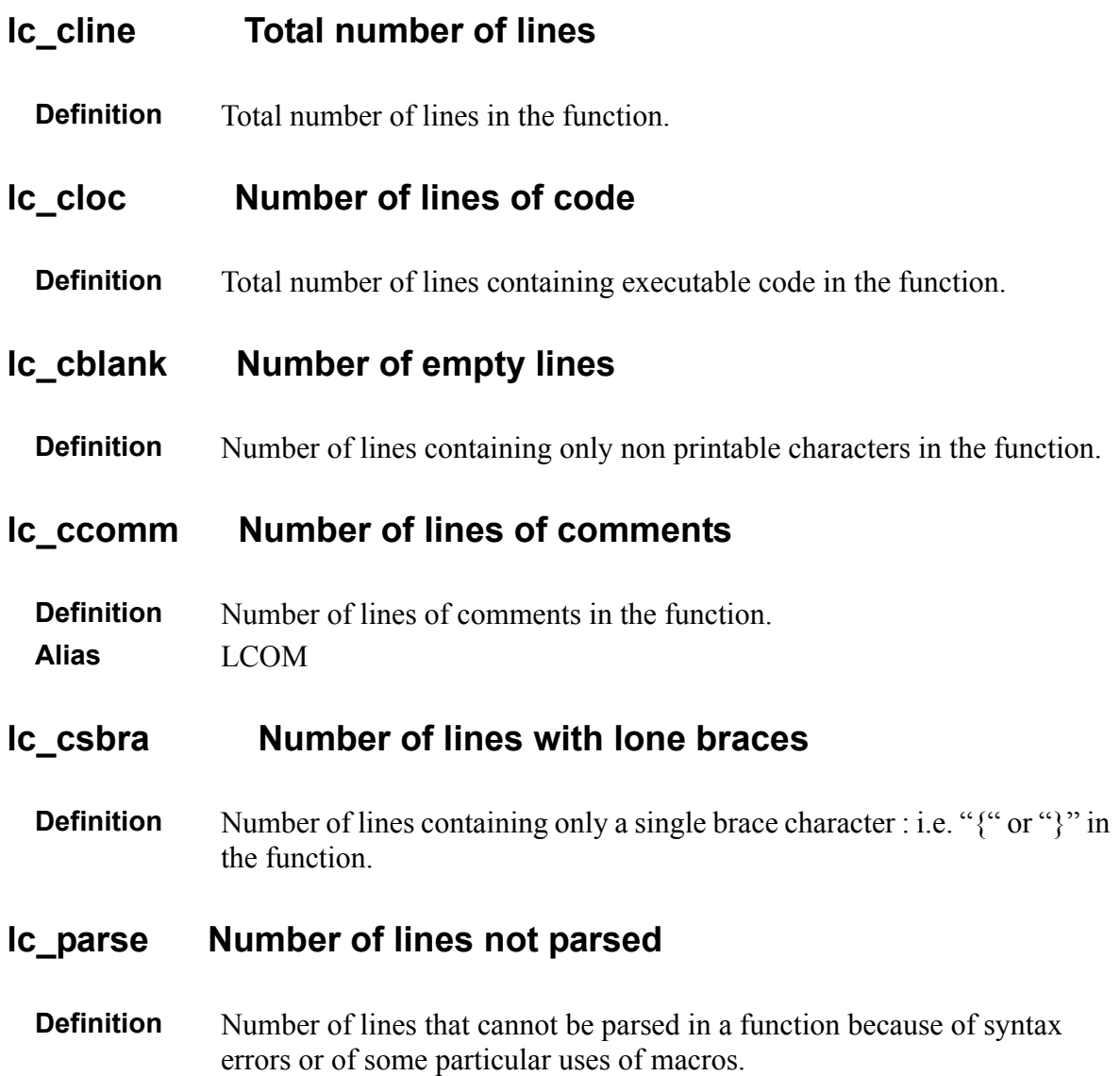

## <span id="page-20-0"></span>**3.1.2 Lexical and Syntactic Items**

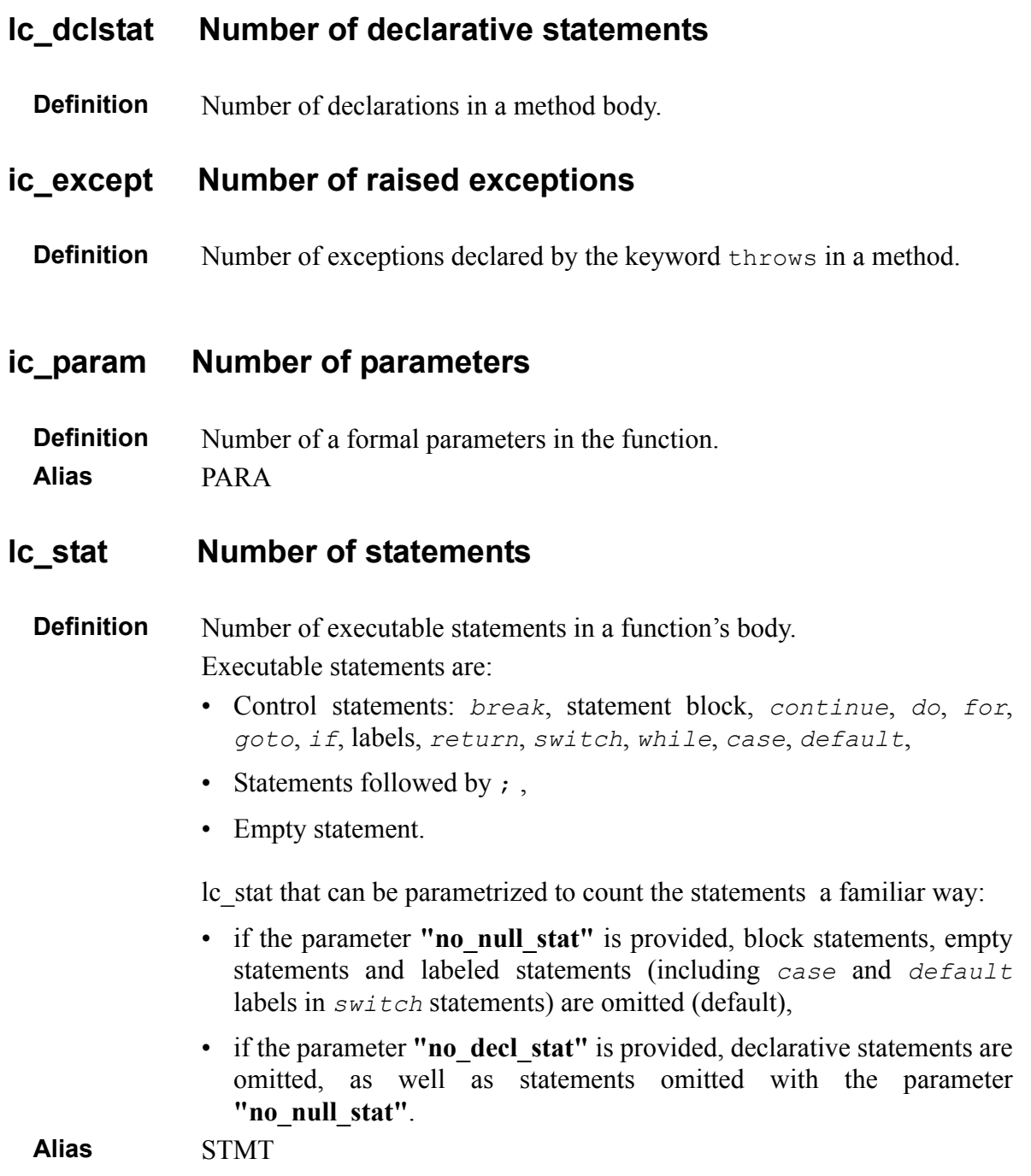

## <span id="page-21-0"></span>**3.1.3 Halstead Metrics**

The four following metrics allows to compute all metrics defined by Halstead [Hal, 77] at function level in the Logiscope Quality Model file. See the Quality Model file Halstead.ref.

For more details on Halstead metrics, please refer to:

• *Telelogic Logiscope - Basic Concepts*.

#### **n1 Number of distinct operators**

**Definition** Number of different operators used in a function.

The following are operators:

• Statements:

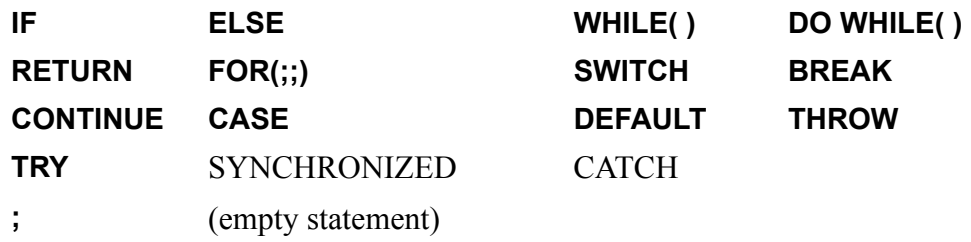

- Expressions:
	- Unary operators:

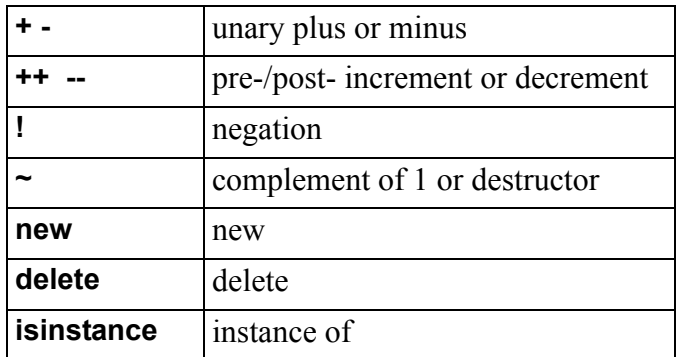

• Binary Operators:

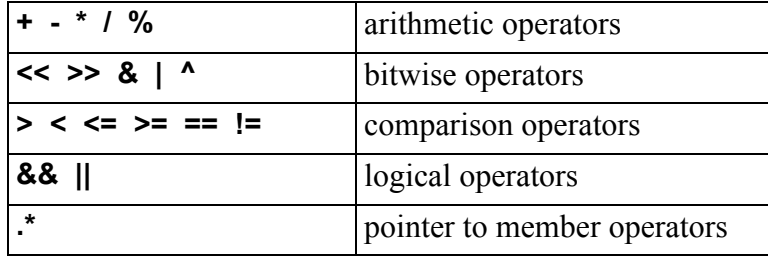

• Ternary conditional operator: **?:**

- Assignment operators:  $= * = / = \% = += == >> = \langle \langle = \& = \rangle =$
- Other operators:

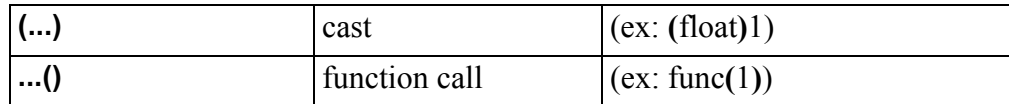

• Specifiers: class, package, private, public, protected, static, volatile, native, abstract, synchronized, trancient, final, extend, implement.

#### **N1 Total number of operators**

**Definition** Total number of operators used in a function.

**Note** The function area where operators are counted depends on the parameter of the **n1** metric (see above).

#### **n2 Number of distinct operands**

**Definition** Number of different operands used in a function.

The following are operands:

- Literals:
	- Decimal literals (ex: 45, 45u, 45U, 45l, 45L, 45uL)
	- Octal literals (ex: 0177, 0177u, 0177l)
	- Hexadecimal literals (ex: 0x5f, 0X5f, Ox5fu, 0x5fl)
	- Floating literals (ex: 1.2e-3, 1e+4f, 3.4l)
	- Character literals (ex: 'c', L'c', 'cd', '\a', '\177', '\x5f')
	- String literals (ex: "hello",  $L$ " world $\ln$ ")
	- Boolean literals true or false
- Identifiers : variable names, function names, class names, package names,
- this,
- super,
- predefined types : boolean, long, int, byte, short, float, char, double, void

#### **N2 Total number of operands**

**Definition** Total number of operands used in a function.

**Note** The function area where operands are counted depends on the parameter of the **n2** metric (see above).

## <span id="page-23-0"></span>**3.1.4 Control Graph**

For more details on Control Graph Metrics, please refer to:

• *Telelogic Logiscope - Basic Concepts*.

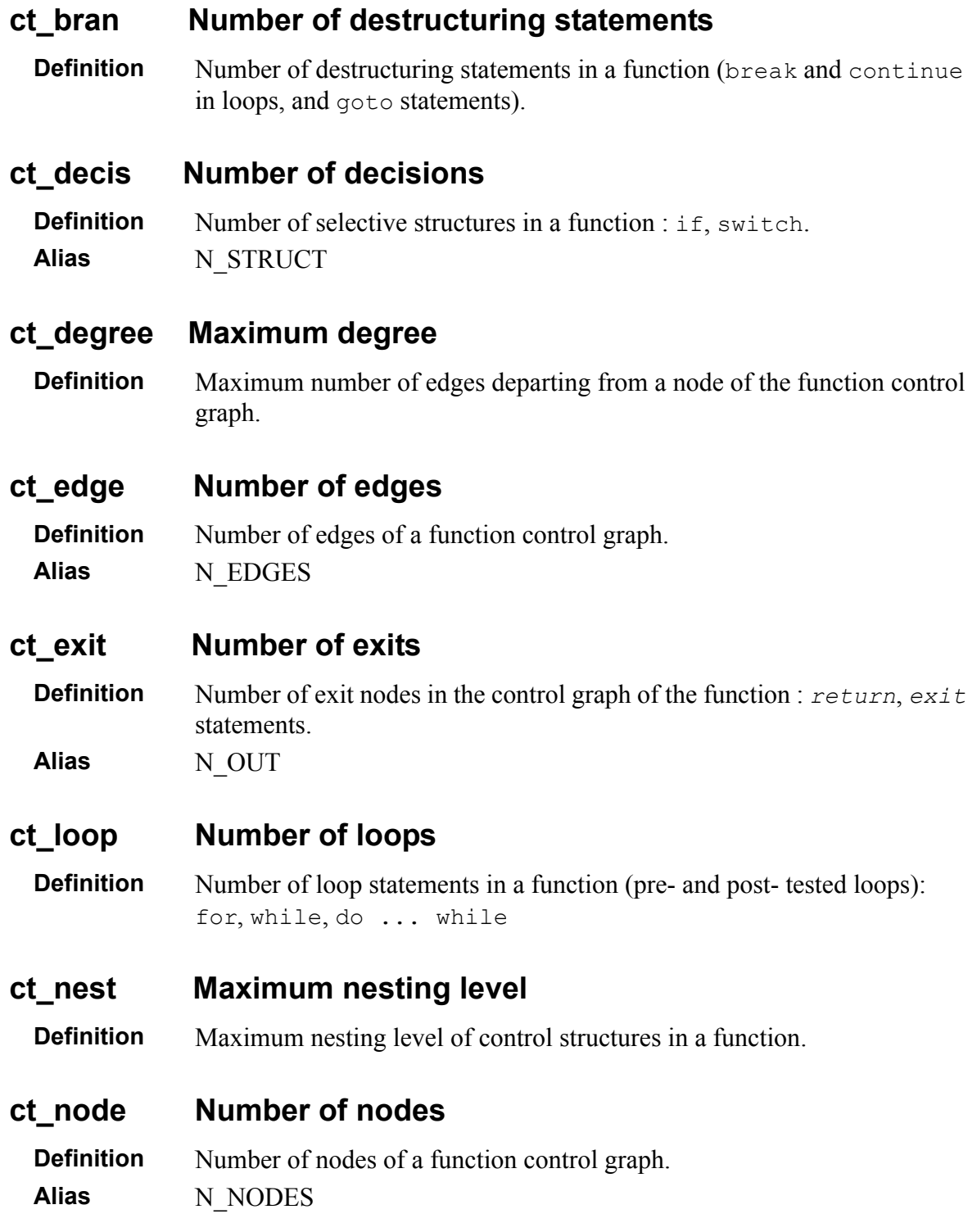

#### **ct\_path Number of paths**

**Definition** Number of non-cyclic execution paths of the control graph of the function. **Alias** PATH

#### **ct\_raise Number of exception raises**

**Definition** Number of occurrences of the *throw* clause within a function body. **Alias** N\_RAISE

#### **ct\_try Number of exceptions handlers**

**Definition** Number of  $try$  blocks in a function. Alias N\_EXCEPT

#### **ct\_vg Cyclomatic number (VG)**

**Definition** Cyclomatic number of the control graph of the function. **Alias** VG ct cyclo

#### **DES\_CPX Design complexity**

**Definition** Cyclomatic number of the design control graph of the function. The design control graph is obtained by removing all constructs that do not contain calls from the control graph of the function.

#### **ESS\_CPX Essentiel complexity**

**Definition** Cyclomatic number of the reduced control graph of the function. The reduced control graph is obtained by removing all structured constructs from the control graph of the function. A structured contruct is a a selective or iterative structure that does not contains branching or auxiliary exit statements: goto, break, continue or return.

### <span id="page-24-0"></span>**3.1.5 Relative Call Graph**

For more details on Call Graph Metrics, please refer to:

• *Telelogic Logiscope - Basic Concepts*.

#### **cg\_levels Number of relative call graph levels**

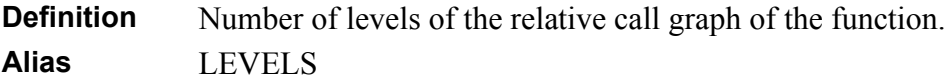

#### **cg\_entropy Relative call graph entropy**

**Definition** This metric proposed by SCHUTT [SHT, 77] applies to the system call graph. It is an indicator of call graph analysability, characterizing both width and depth of the call graph:

$$
H(G_A) = \frac{1}{|x|_i} \cdot \frac{Np}{|x_i|} \cdot \log_2 \frac{|x|}{|x_i|}
$$

where |xi| is the number of components in the ith path.

**Alias** ENTROPY

#### **cg\_ hiercpx Relative call graph hierarchical complexity**

**Definition** Average number of components per level: i.e. number of components divided by number of levels.

**Alias** HIER\_CPX

#### **cg\_strucpx Relative call graph structural complexity**

**Definition** Average number of calls per component: i.e. number of calls between components divided by the number of components. **Alias** STRU\_CPX

#### **cg\_testab Relative call graph system testability**

**Definition**

$$
ST = \frac{1}{Np} \left( \sum_{i=1}^{Np} \frac{1}{TP_i} \right)^{T}
$$

Np is the number of paths through the system.

 $TP_i$  is the testability of the i<sup>th</sup> call path.

The definition involves the number of paths and the test difficulty level for each path. The result obtained can help to evaluate the software reliability. **Alias** TESTBTY

# <span id="page-26-0"></span>**3.2 Class Scope**

### <span id="page-26-1"></span>**3.2.1 Line Counting**

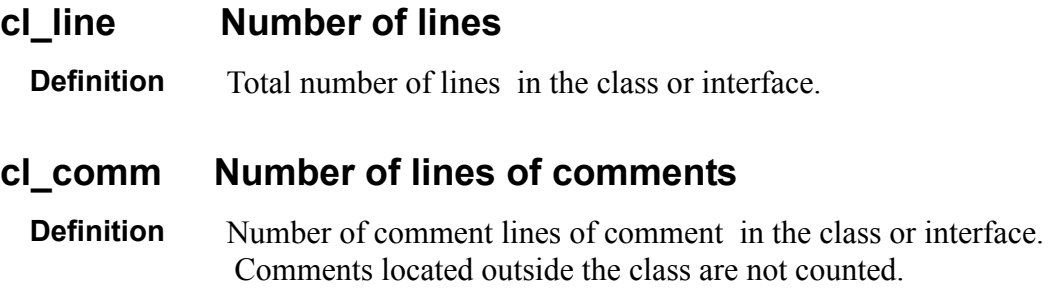

### <span id="page-26-2"></span>**3.2.2 Lexical and Syntactic Items**

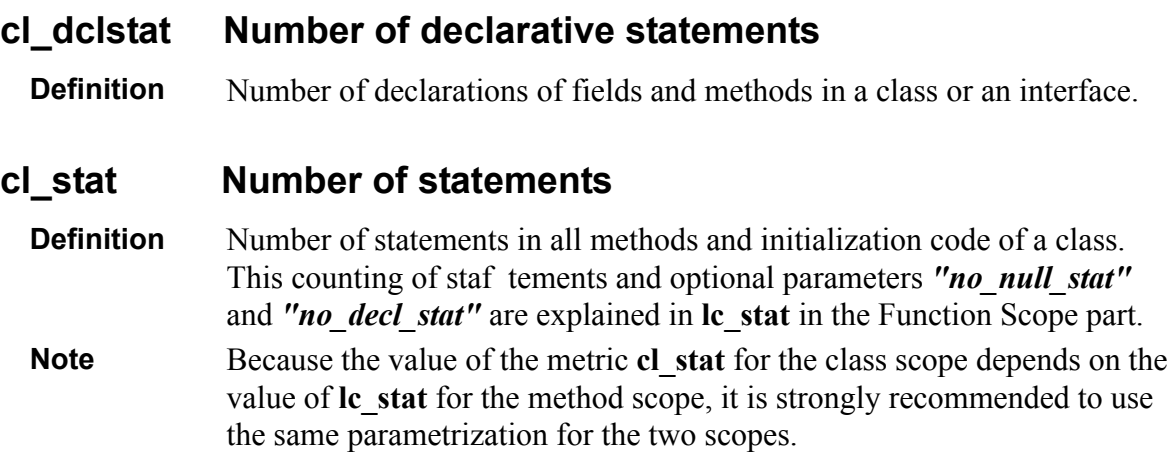

### <span id="page-26-3"></span>**3.2.3 Halstead Metrics**

The four following metrics allows to compute all metrics defined by M.H. Halstead [Hal, 77] at class level in the Logiscope Quality Model file. See the Quality Model file: Halstead.ref.

For more details on Halstead metrics, please refer to:

• *Telelogic Logiscope - Basic Concepts*.

#### **cl\_n1 Number of distinct operators**

**Definition** Number of different operators used in the class.

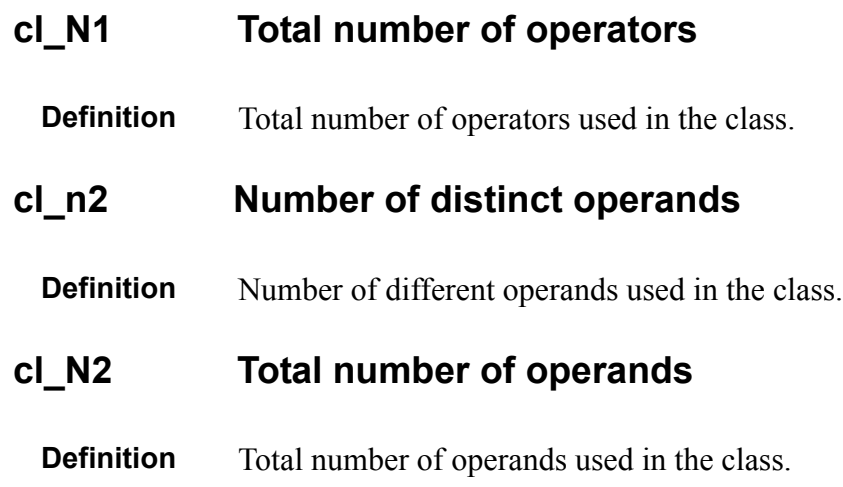

### <span id="page-27-0"></span>**3.2.4 Data Flow**

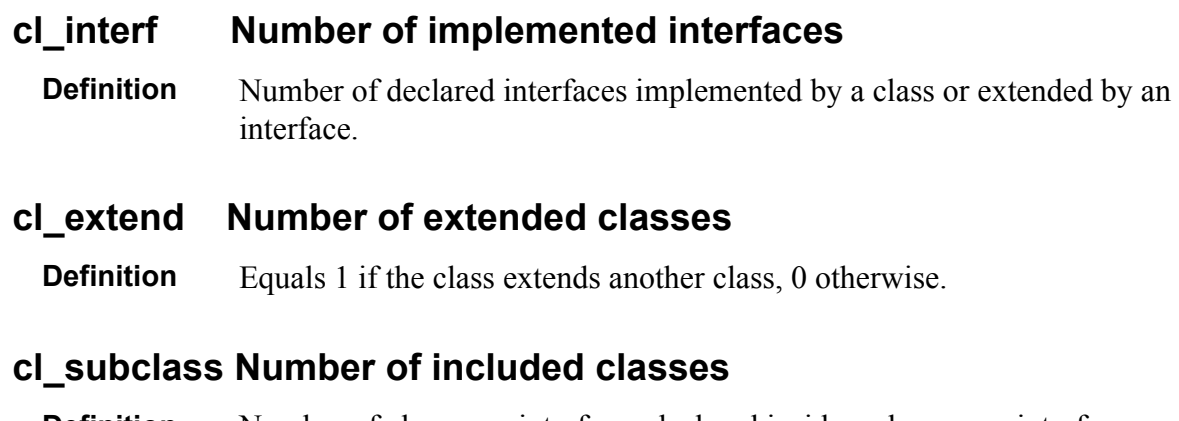

**Definition** Number of classes or interfaces declared inside a class or an interface. Note **Anonymous** classes are not taken into account.

**cl\_data Total number of attributes**

**Definition** Total number of data members declared inside a class declaration. **Alias** cl\_field

#### **cl\_data\_priv Number of private attributes**

**Definition** Number of data members declared in the private section of a class. **Alias** LAPI, cl\_field\_priv

#### **cl\_data\_prot Number of protected attributes**

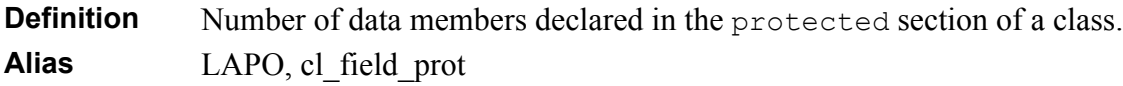

#### **cl\_data\_publ Number of public attributes**

**Definition** Number of data members declared in the public section of a class. Alias LAPU, cl field publ

#### **cl\_data\_final Number of final attributes**

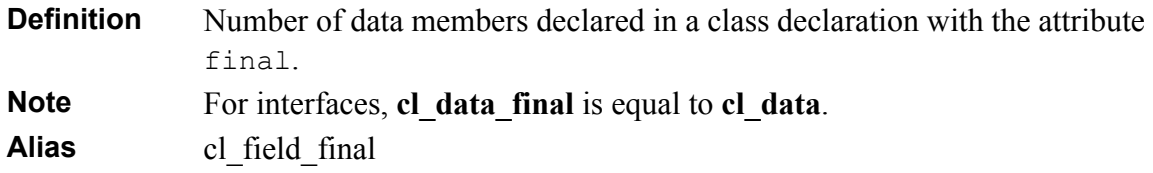

#### **cl\_data\_const Number of constants**

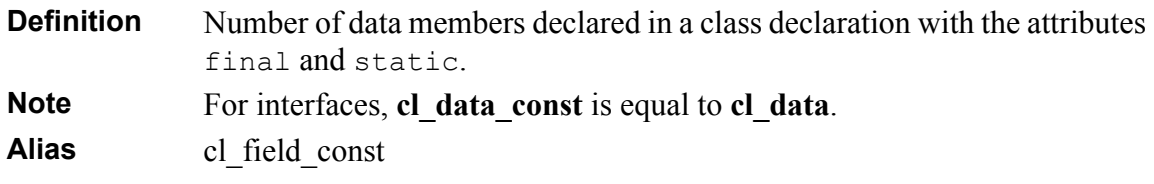

#### **cl\_data\_static Number of class attributes**

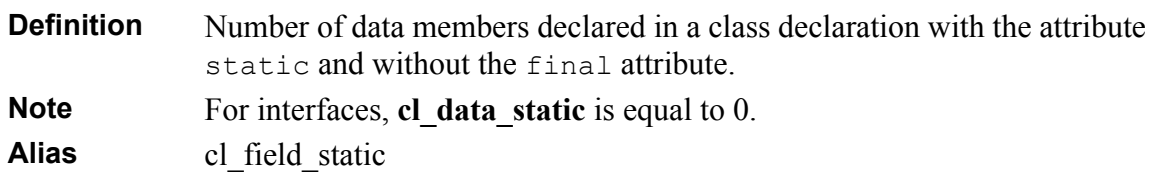

#### **cl\_data\_pack Number of attributes in package scope**

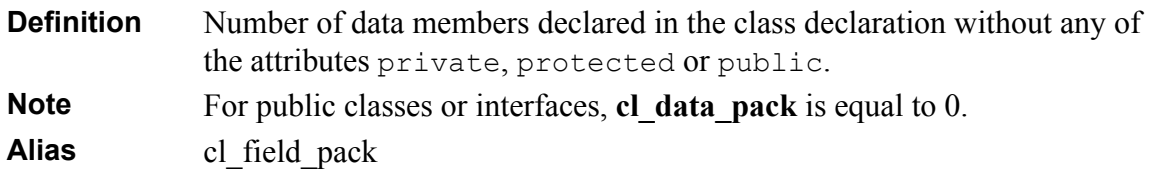

#### **cl\_data\_nostat Number of instance attributes**

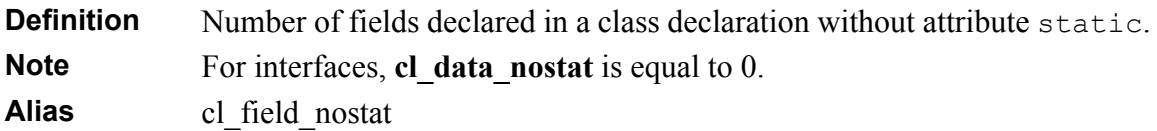

### <span id="page-28-0"></span>**3.2.5 Statistical Aggregates of Function Metrics**

#### **cl\_func Total number of methods**

**Definition** Total number of methods declared inside a class.

**Alias** cl\_meth

#### **cl\_func\_priv Number of private methods**

**Definition** Number of methods declared in the private section of a class. Alias LMPL, cl meth priv

#### **cl\_func\_prot Number of protected methods**

**Definition** Number of methods declared in the protected section of a class. **Alias** LMPO, cl\_meth\_prot

#### **cl\_func\_publ Number of public methods**

**Definition** Number of methods declared in the public section of a class. **Alias** LMPU, cl\_meth\_publ

#### **cl\_func\_abstract Number of abstract methods**

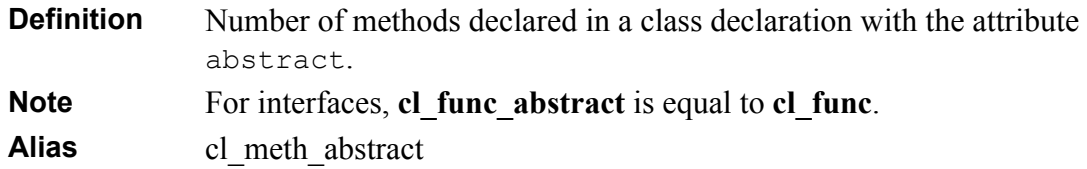

#### **cl\_func\_native Number of methods implemented in another language**

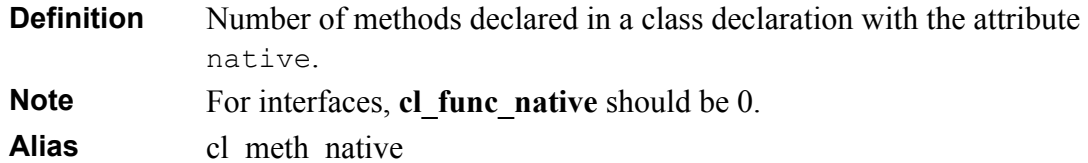

#### **cl\_func\_pack Number of methods in package scope**

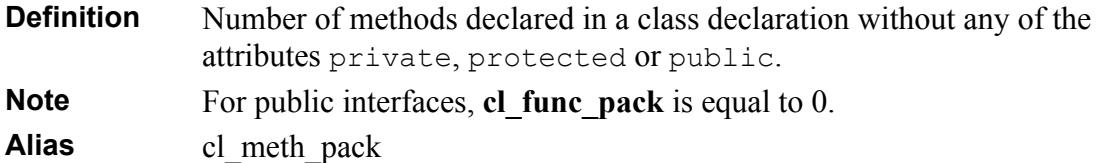

#### **cl\_func\_static Number of class methods**

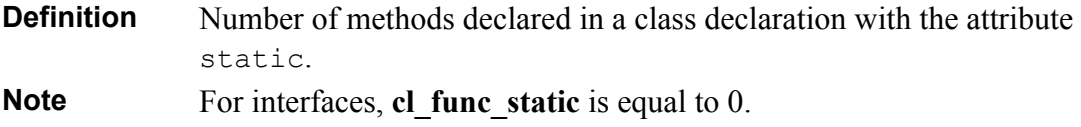

The sum of **cl** func static and **cl** func nostat gives the total number of methods **cl\_func**.

**Alias** cl\_meth\_static

#### **cl\_func\_nostat Number of instance methods**

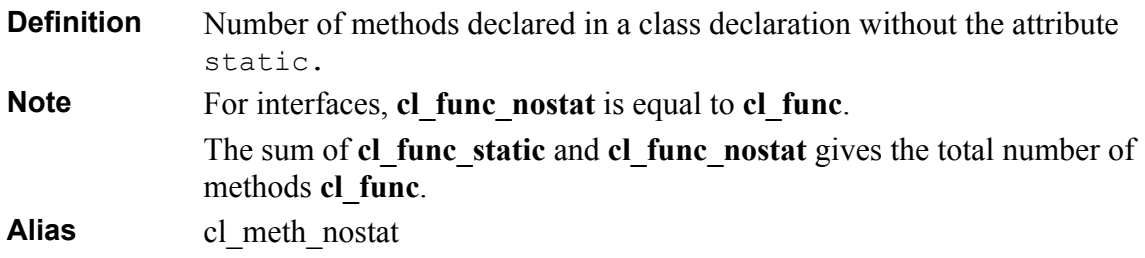

#### **cl\_fpriv\_path Sum of paths for private class methods**

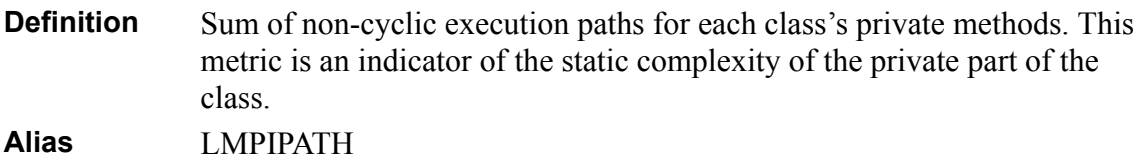

#### **cl\_fprot\_path Sum of paths for protected class methodss**

**Definition** Sum of non-cyclic execution paths for each class's protected methods. This metric is an indicator of the static complexity of the class protected part.

**Alias** LMPOPATH

#### **cl\_fpubl\_path Sum of paths for public class methods**

**Definition** Sum of non-cyclic execution paths for each class's public methods. This metric is an indicator of the static complexity of the public part of the class.

**Alias** LMPUPATH

#### **cl\_wmc Weighted Methods per Class**

**Definition** Sum of static complexities of class methods. Static complexity is represented in this calculation by the cyclomatic numbers (VG).

**Alias** LMVG, cl\_cyclo

## <span id="page-31-0"></span>**3.2.6 Inheritance Tree**

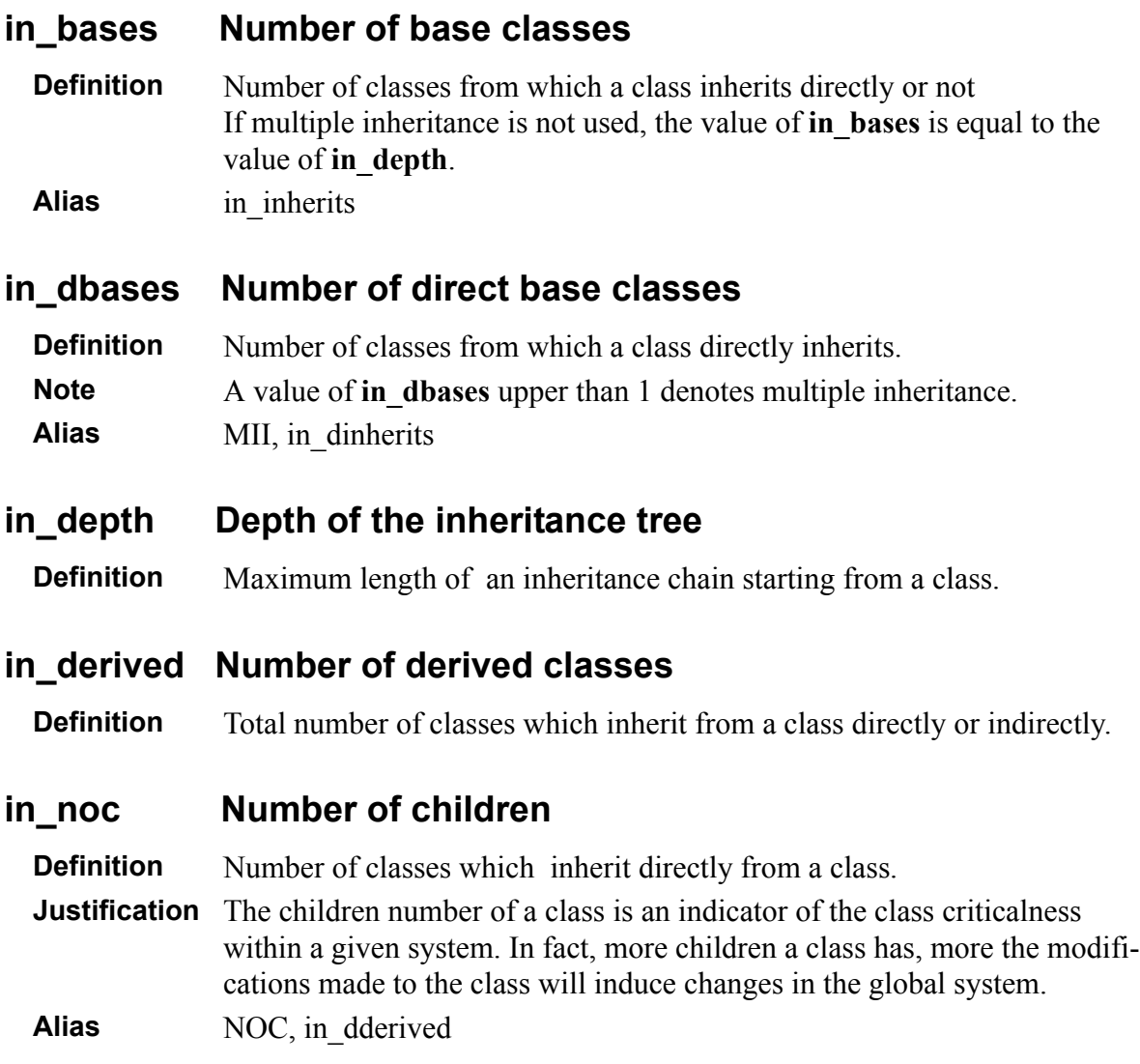

### <span id="page-31-1"></span>**3.2.7 Use Graph**

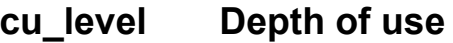

**Definition** Maximum length of a chain of use starting from a class (not counting use loop).

#### **cu\_cdused Number of direct used classes**

**Definition** Number of classes used directly by a class.

#### **cu\_cused Number of used classes**

**Definition** Number of classes used by the current class directly or not.

#### **cu\_cdusers Number of direct users classes**

**Definition** Number of classes which use directly a class.

#### **cu\_cusers Number of users classes**

**Definition** Total number of classes which use directly or not a class.

# <span id="page-33-0"></span>**3.3 Module Scope**

## <span id="page-33-1"></span>**3.3.1 Line Counting**

For more details on Line Counting Metrics, please refer to:

• *Telelogic Logiscope - Basic Concepts*.

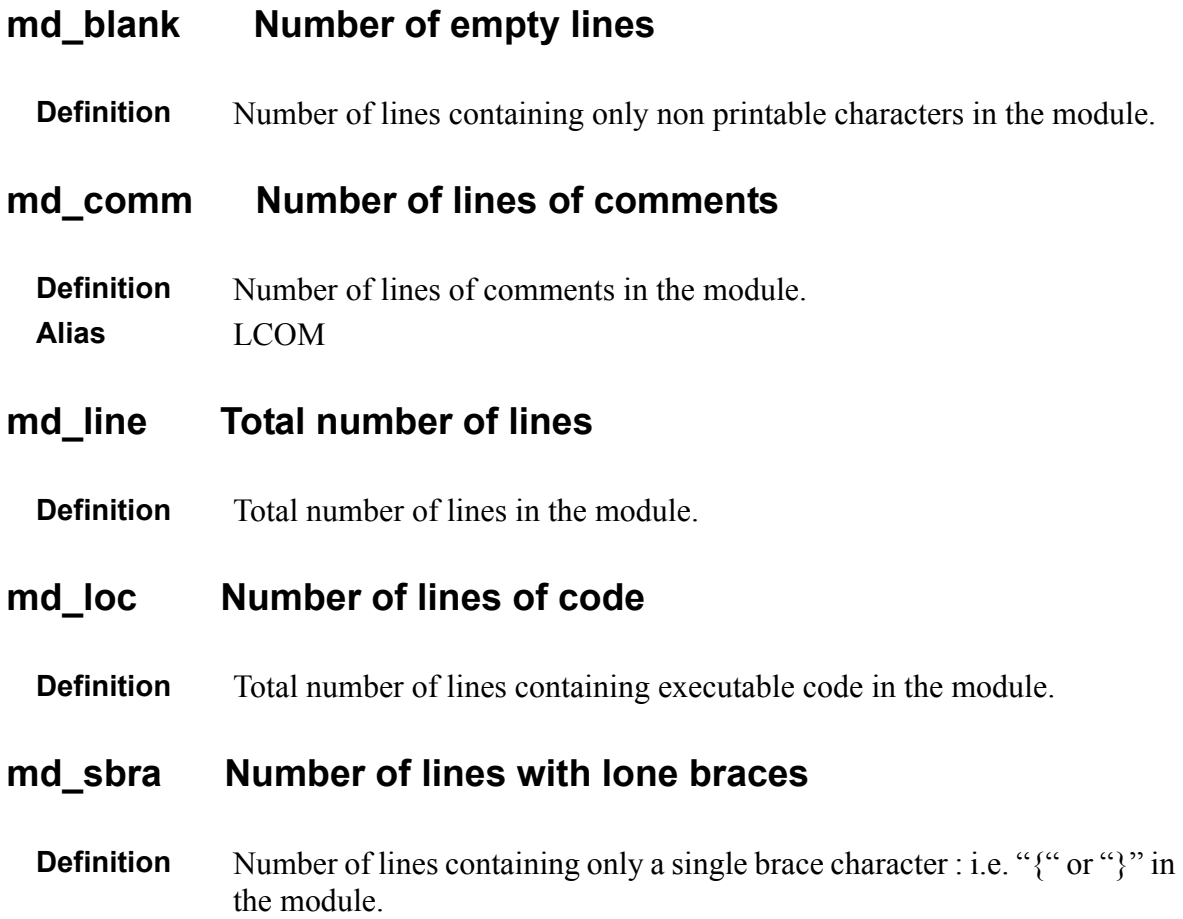

### <span id="page-34-0"></span>**3.3.2 Lexical and syntactic items**

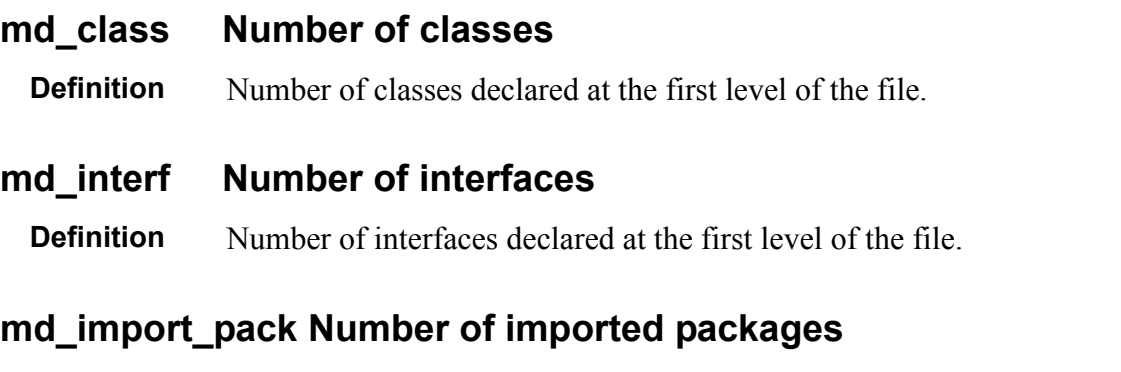

**Definition** Number of packages appearing in the import statement of a module. The parameter of the import stement is supposed to be a package name if it is a simple name (without a dot in it) or if it is not used as a type in the module.

#### **md\_import\_demd Number of importations on demand**

**Definition** Number of import statements in a module whose parameter is a generic name (ended by .\*).

#### **md\_import\_type Number of imported types**

**Definition** Number of types appearing in the import statements of a module. The parameter of the import stement is supposed to be a type name if it is not a simple name (with at least a dot in it) or if it is used as a type in the module.

#### **md\_dclstat Number of declarative statements**

**Definition** Total number of declarations in the method bodies in the file.

#### **md\_stat Number of statements**

**Definition** Total number of executable statements in the method bodies in the file.

# <span id="page-35-0"></span>**3.4 Package Scope**

## <span id="page-35-1"></span>**3.4.1 Basic Metrics**

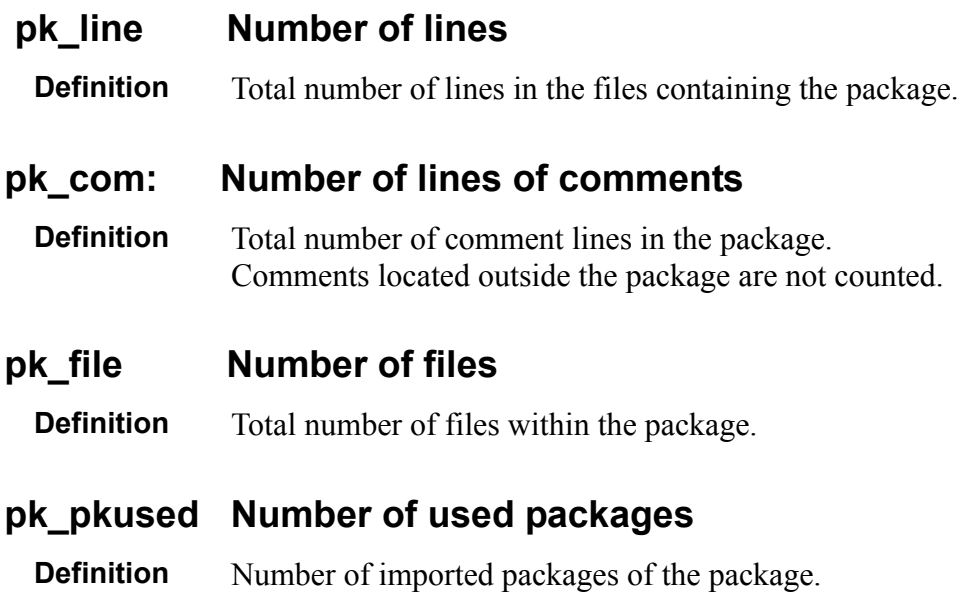

### <span id="page-35-2"></span>**3.4.2 Halstead Metrics**

The four following metrics allows to compute all metrics defined by Halstead [Hal, 77] at package level in the Logiscope Quality Model file. See the Quality Model file: Halstead.ref.

For more details on Halstead metrics, please refer to:

• *Telelogic Logiscope - Basic Concepts*.

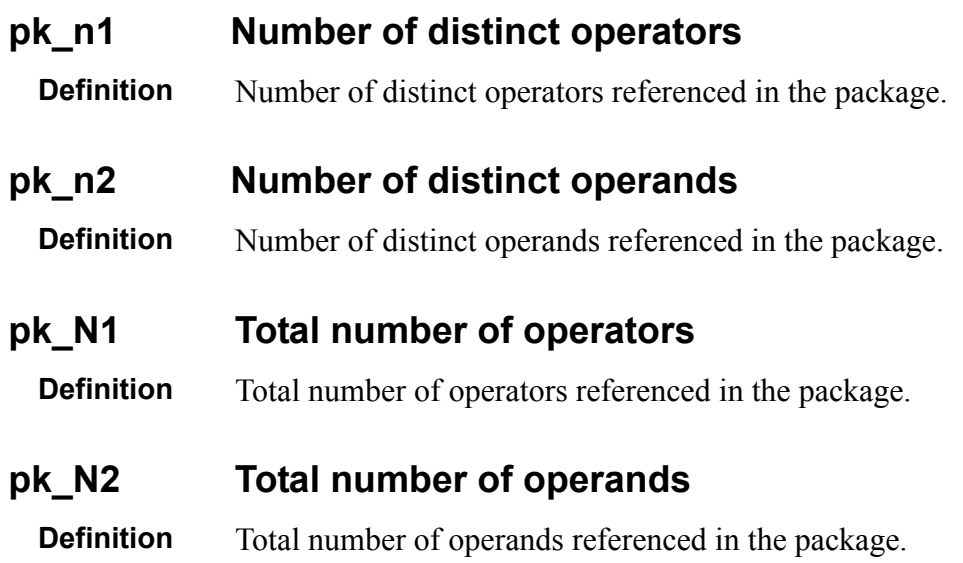
## **3.4.3 Statistical Aggregates of Class Metrics**

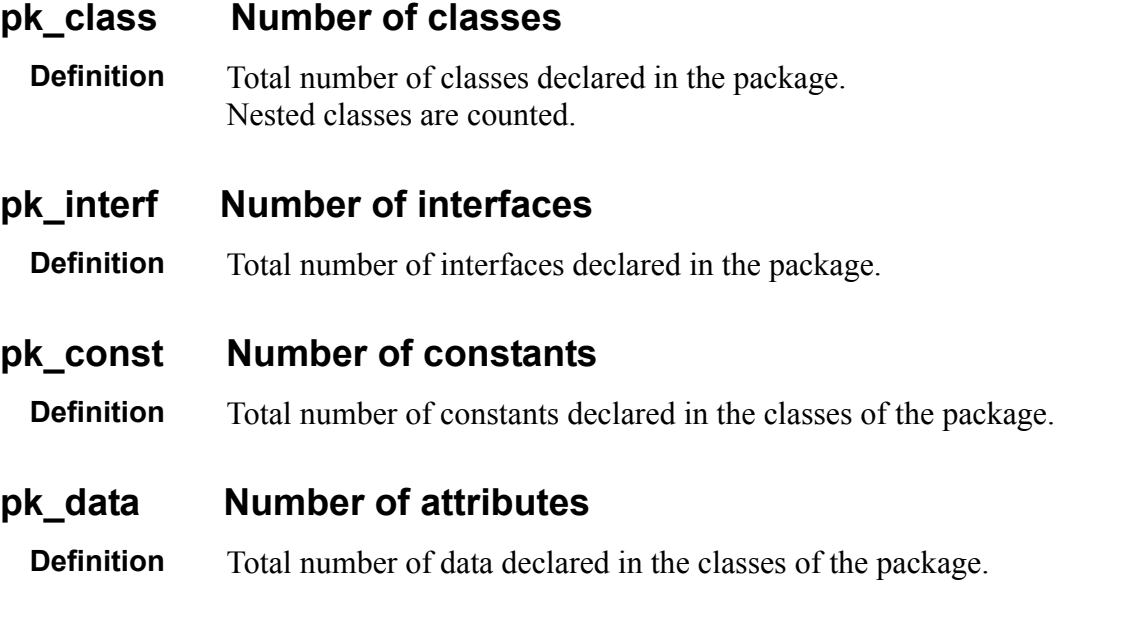

#### **pk\_data\_priv Number of private attributes**

**Definition** Total number of data explicitely declared with the "private" keyword in the classes of the package.

#### **pk\_data\_prot Number of protected attributes**

**Definition** Total number of data explicitely declared with the "protected" keyword in the classes of the package.

#### **pk\_data\_publ Number of public attributes**

**Definition** Total number of data explicitely declared with the "public" keyword in the classes of the package.

#### **pk\_data\_stat Number of static attributes**

**Definition** Total number of data explicitely declared with the "static" keyword in the classes of the package.

#### **pk\_except Number of raised exceptions**

**Definition** Total number of exceptions declared by the keyword throw in the method declaration of the package.

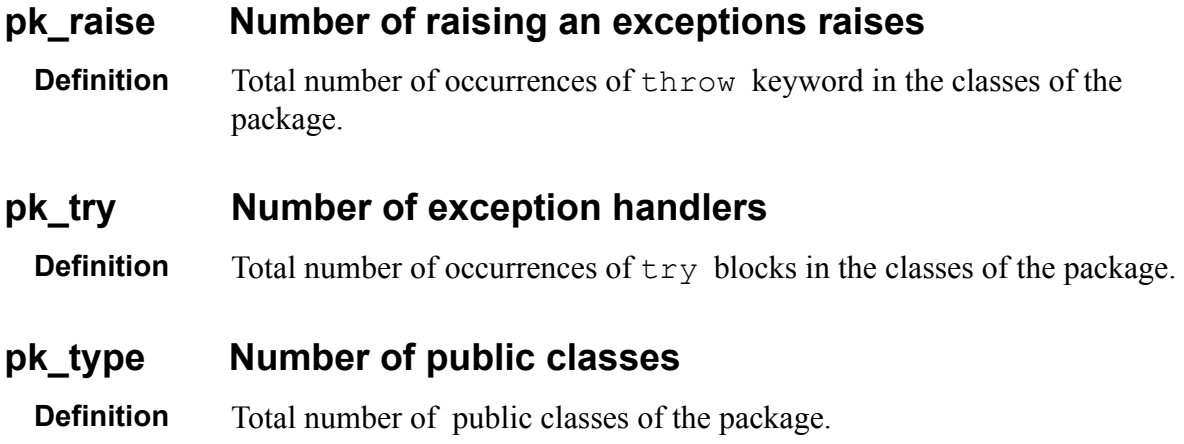

## **3.4.4 Statistical Aggregates of Function Metrics**

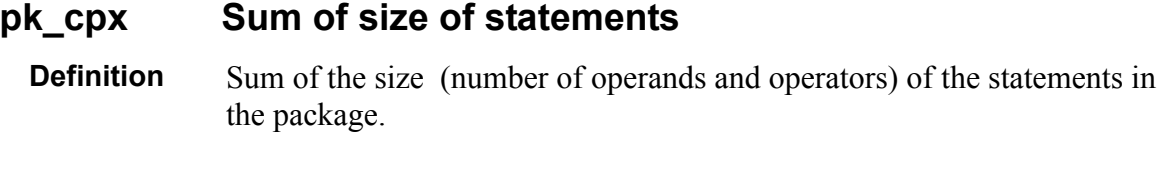

#### **pk\_cpx\_max Maximum size of statements**

**Definition** Maximum number of operands and operators in a statement of the package.

#### **pk\_func Number of functions**

**Definition** Total number of functions declared in the classes of the package

#### **pk\_func\_priv Number of private functions**

**Definition** Total number of functions explicitely declared with the "private" keyword in the classes of the package.

#### **pk\_func\_prot Number of protected functions**

**Definition** Total number of functions explicitely declared with the "protected" keyword in the classes of the package.

#### **pk\_func\_publ Number of public functions**

**Definition** Total number of functions explicitely declared with the "public" keyword in the classes of the package.

#### **pk\_func\_stat Number of static functions**

**Definition** Total number of functions explicitely declared with the "static" keyword in the classes of the package.

#### **pk\_func\_abstract Number of abstract functions**

**Definition** Total number of abstract functions in the classes of the package.

#### **pk\_func\_used Sum of called functions**

**Definition** Number of calls of functions by a function declared in the classes of the package.

#### **pk\_func\_used\_max Maximum number of called functions**

**Definition** Maximum number of calls of functions by a function declared in the classes of the package.

#### **pk\_levl Sum of maximum nested levels**

**Definition** Sum of nested levels (ct\_nest) in the functions declared in the classes of the package.

#### **pk\_levl\_max Maximum nested levels**

**Definition** Maximum number of nested levels (ct\_nest) in a function declared in the classes of the package.

#### **pk\_path Sum of non-cyclic paths**

**Definition** Sum of non-cyclic paths (ct path) in the functions declared in the classes of the package.

#### **pk\_path\_max Maximum number of non-cyclic paths**

**Definition** Maximum number of non-cyclic paths (ct path) in a function declared in the classes of the package.

#### **pk\_param Sum of function parameters**

**Definition** Sum of the number of formal parameters (ic param) in the functions declared in the classes of the package.

#### **pk\_param\_max Maximum number of parameters**

**Definition** Maximum number of formal parameters (ic param) in a function declared in the classes of the package.

#### **pk\_stmt Sum of statements**

**Definition** Sum of executable statements (lc\_stat) in the functions declared in the classes of the package.

#### **pk\_stmt\_max Maximum number of statements**

**Definition** Maximum number of executable statements (lc\_stat) in a function declared in the classes of the package.

#### **pk\_vg Sum of cyclomatic numbers**

**Definition** Sum of cyclomatic numbers (ct\_vg) of the functions declared in the classes of the package.

#### **pk\_vg\_max Maximum cyclomatic number**

**Definition** Maximum cyclomatic numbers (ct\_vg) in a function declared in the classes of the package.

## **3.4.5 Inheritance**

#### **pk\_extend Total number of extends**

**Definition** Number of classes referenced in the "extend" directives of the classes in the package.If a class is referenced several times, it is counted several times.

#### **pk\_implement Total number of implement**

**Definition** Number of classes referenced in the "implement" directives of the classes in the package. A class referenced several times is counted several times.

#### **pk\_inh\_levl Sum of depth of the inheritance tree**

**Definition** Sum of the depth of the inheritance tree of each class declared in the package.

#### **pk\_inh\_levl\_max Depth of the inheritance tree**

**Definition** Maximum depth of an inheritance tree of a class declared in the package.

# **3.5 Application Scope**

Metrics presented in this section are based on the set of Java source files specified in Logiscope Project under analysis. It is therefore recommended to use these metrics values exclusively for a complete application or for a coherent subsystem.

## **3.5.1 Line Counting**

For more details on Line Counting Metrics, please refer to:

• *Telelogic Logiscope - Basic Concepts*.

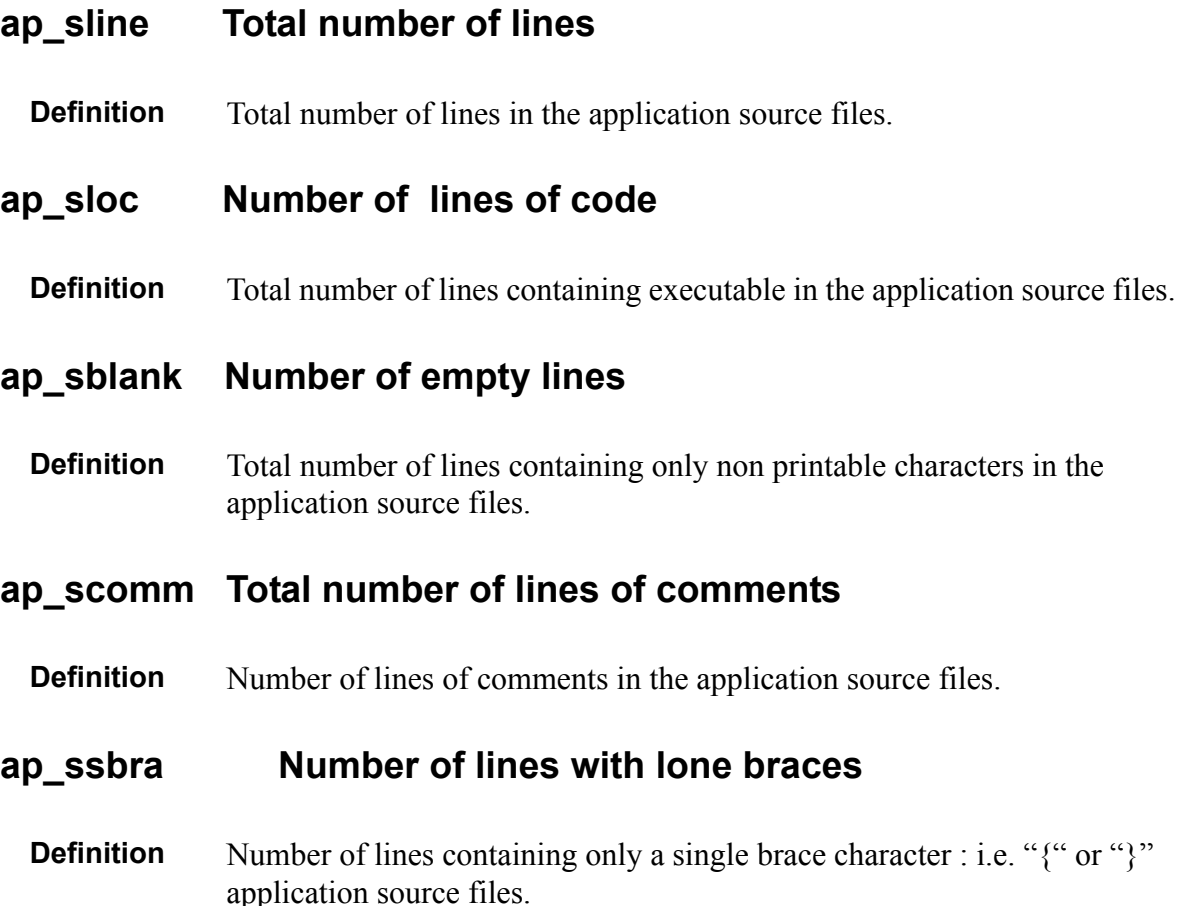

## **3.5.2 Application Aggregates**

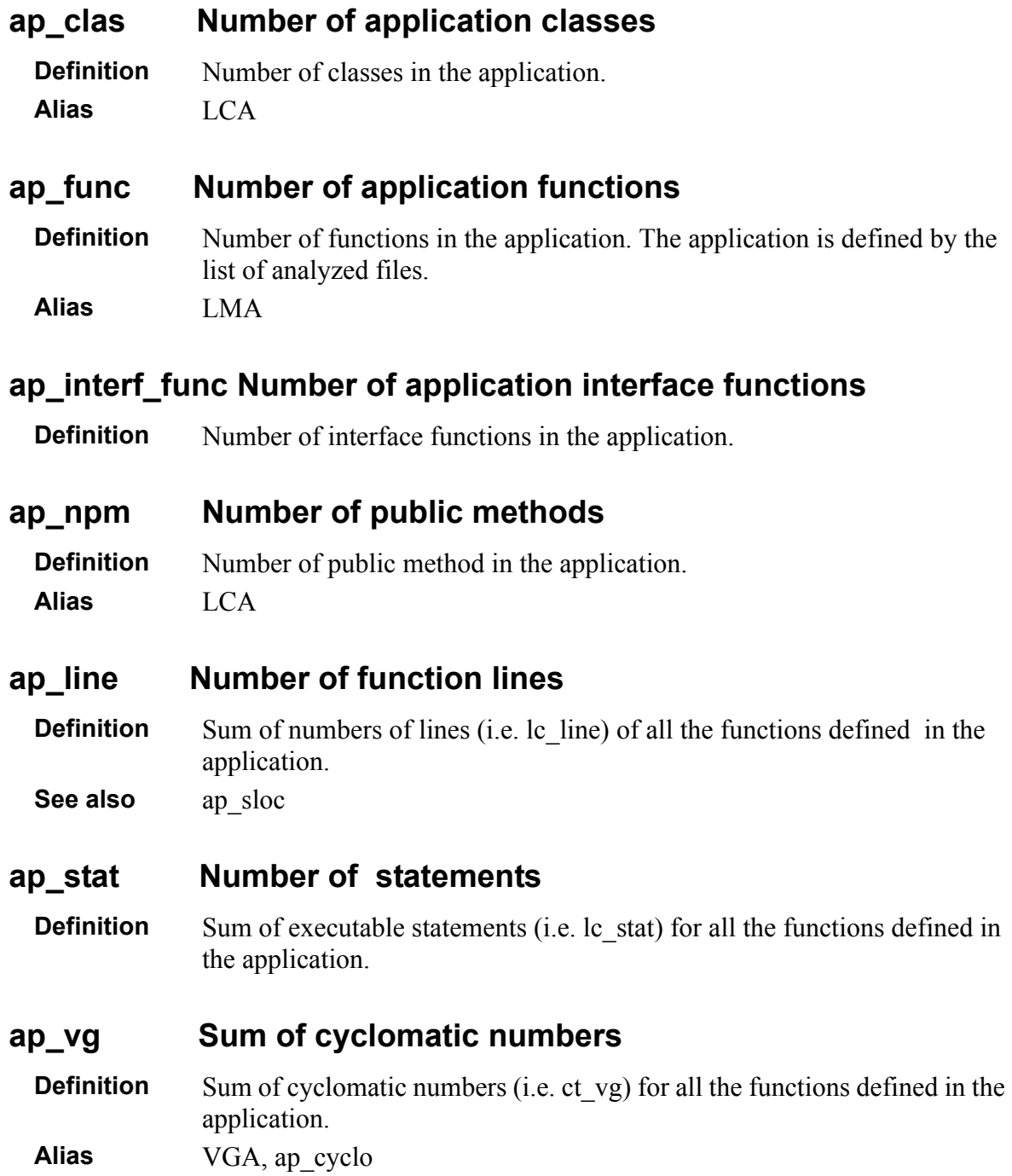

## **3.5.3 Application Call Graph**

#### **ap\_cg\_cycle Call Graph recursions**

- **Definition** Number of recursive paths in the call graph for the application's functions. A recursive path can be for one or more functions.
- **Justification** Excessive use of recursiveness increases the global complexity of the application and may diminish system performances.

**Alias** GA\_CYCLE

#### **ap\_cg\_edge Number of Edges in the Call graph**

```
Definition Number of edges in the call graph of application functions.
Alias GA_EDGE
```
#### **ap\_cg\_levl Number of Levels in the Call graph**

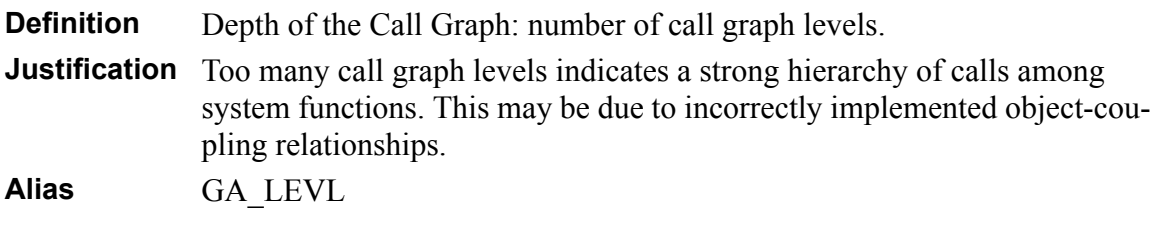

#### **ap\_cg\_maxdeg Maximum of Calling/Called**

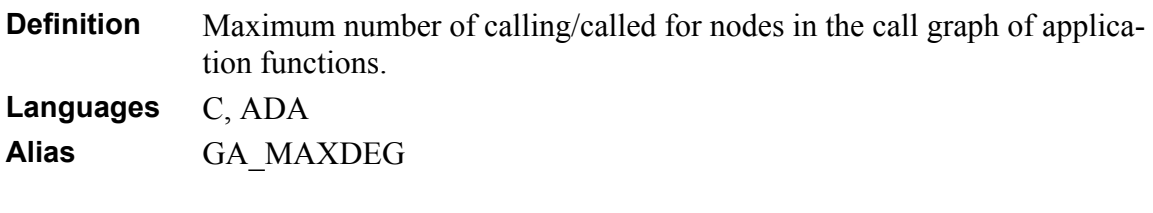

#### **ap\_cg\_maxin Maximum of Calling**

**Definition** Maximum number of "callings" for nodes in the call graph of Application functions. **Alias** GA\_MAX\_IN

#### **ap\_cg\_maxout Maximum of Called**

**Definition** Maximum number of called functions for nodes in the call graph of Application functions.

**Alias** GA\_MAX\_OUT

#### **ap\_cg\_node Number of Nodes in the Call graph**

**Definition** Number of nodes in the call graph of Application functions. This metric cumulates Application's member and non-member functions as well as called but not analyzed functions.

**Alias** GA\_NODE

#### **ap\_cg\_root Number of Roots**

**Definition** Number of roots functions in the call graph of Application functions. **Alias** GA\_NSP

#### **ap\_cg\_leaf Number of Leaves**

**Definition** Number of functions executing no call. In other words, number of leaves nodes in the call graph of Application functions.

**Alias** GA\_NSS

## **3.5.4 Inheritance Tree**

#### **ap\_inhg\_cpx Inheritance tree complexity**

**Definition** Thecomplexity of the inheritance tree is defined as a ratio between:

- the sum for all of the graph levels of the number of nodes on the level times the level weight index,
- the number of graph nodes.
- Basic classes are on the top level and leaf classes on the lower levels

$$
ap\_inhg\_cpx = \frac{SUM(N^*i)}{SUM(N)}
$$

where N is the number of nodes for level i.

**Alias** GH\_CPX

#### **ap\_inhg\_edge Inheritance graph edges**

**Definition** Number of inheritance relationships in the application. **Alias** GH\_EDGE

#### **ap\_inhg\_leaf Number of final class**

**Definition** Number of final classes in the inheritance tree of the application. A class is said to be a final class if it has no child class. **Alias** GH\_NSP

#### **ap\_inhg\_levl Depth of inheritance tree**

**Definition** The Depth of the Inheritance Tree (DIT) is the number of classes in the longest inheritance link.

**Alias** GH\_LEVL

#### **ap\_inhg\_maxdeg Maximum Number of derived/inherited classes**

**Definition** Maximum number of inheritance relationships for a given class. This metric applies to the Application's inheritance graph. **Alias** GH\_MAX\_ DEG

#### **ap\_inhg\_maxin Maximum Number of derived classes.**

**Definition** Maximum number of derived classes for a given class in the inheritance graph. **Alias** GH\_MAX\_ IN

#### **ap\_inhg\_maxout Maximum Number of inherited classes.**

**Definition** Maximum number of inherited classes for a given class in the inheritance graph. **Alias** GH\_MAX\_ OUT

#### **ap\_inhg\_node Inheritance tree classes**

**Definition** Number of classes present in the inheritance tree of the application. **Alias** GH\_NODE

#### **ap\_inhg\_pc Protocol complexity**

**Definition** Depth of the Inheritance Tree times the maximum number of functions in a class of the inheritance tree over the total number of functions in the inheritance tree

MAX (LMPI + LMPO + LMPU) ap\_inhg\_pc = ap\_inhg\_levl x SUM (LMPI + LMPO + LMPU)

**Alias** GH\_PC

#### **ap\_inhg\_root Number of basic classes**

**Definition** Number of basic classes in the application. A class is said to be basic if it does not inherit from any other class.

**Alias** GH\_NSS

#### **ap\_inhg\_uri Number of repeated inheritances**

**Definition** Repeated inheritances consist in inheriting twice from the same class. The number of repeated inheritances is the number of inherited class couples leading to a repeated inheritance.

**Alias** GH\_URI

# Chapter 4

# *Programming Rules*

This section describes the default set of rules provided by Logiscope Java *RuleChecker*. About half of these rules can be customized by modifying parameters in the Rule Set file (see Chapter Customizing Standard Metrics & Rules).

#### **asscal Assignment inside function calls**

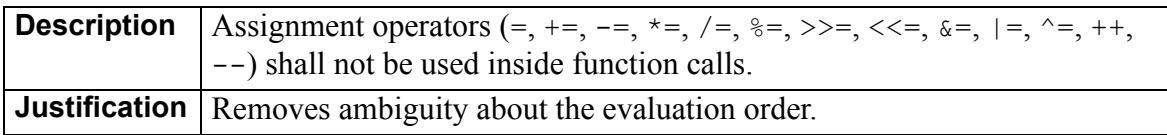

#### **asscon Assignment inside conditions**

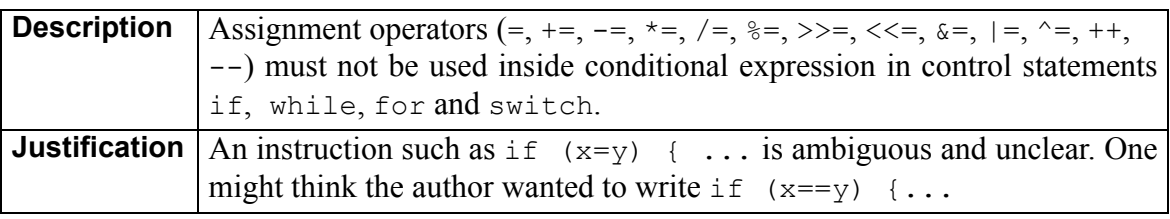

Example:

```
// do not write
if (x - = dx) \{ ...for (i=j=n; -i > 0; j--) { ..
// write
x -= dx;
if (x) { ...
for (i=j=n; i > 0; i--, j--) { ...
```
#### **assexp Assignment inside expressions**

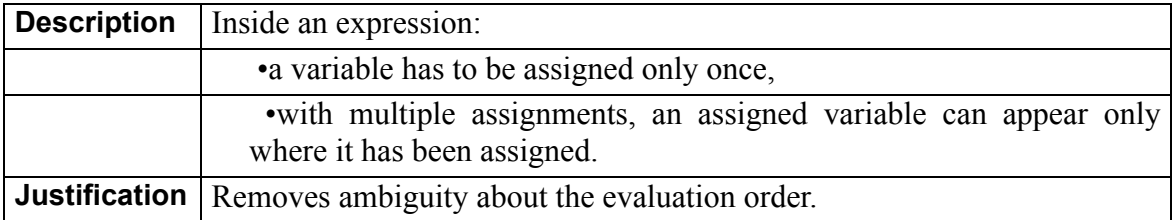

#### Example:

```
// do not write
i = t[i++];x.a=b=c+x.a;
i=t[i]=15;// but you can write
(new B).i = i = 7;// the following expressions are detected as a violation,
// but they are not really multiple assignments
// nevertheless, this should be avoided
(new B) .i = (new B) .i = 7;nextval() .i = nextval() .i = 7;
```
#### **blockdecl Declarations in blocks**

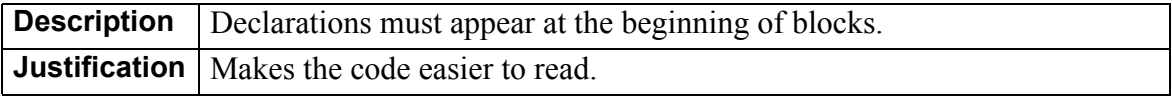

#### **brkcont break and continue forbidden**

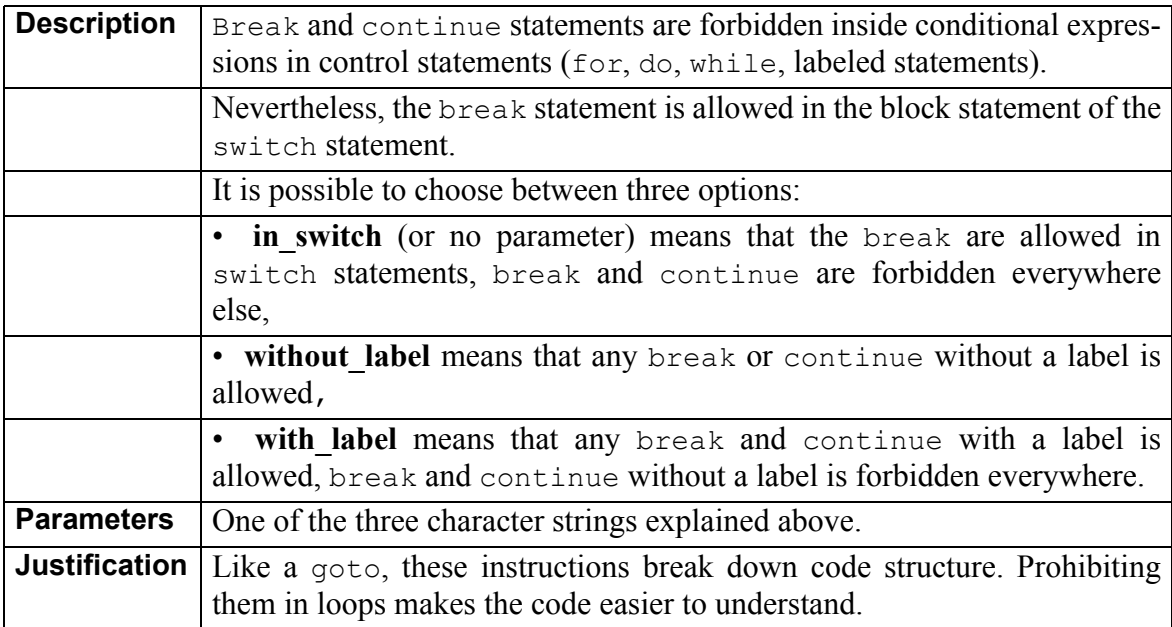

#### **condop No ternary operator**

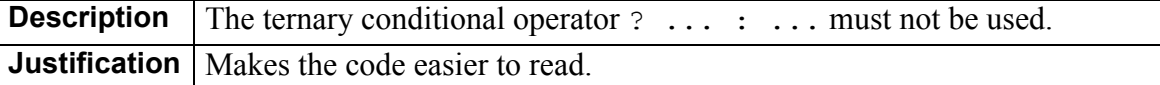

#### **const Literal constants**

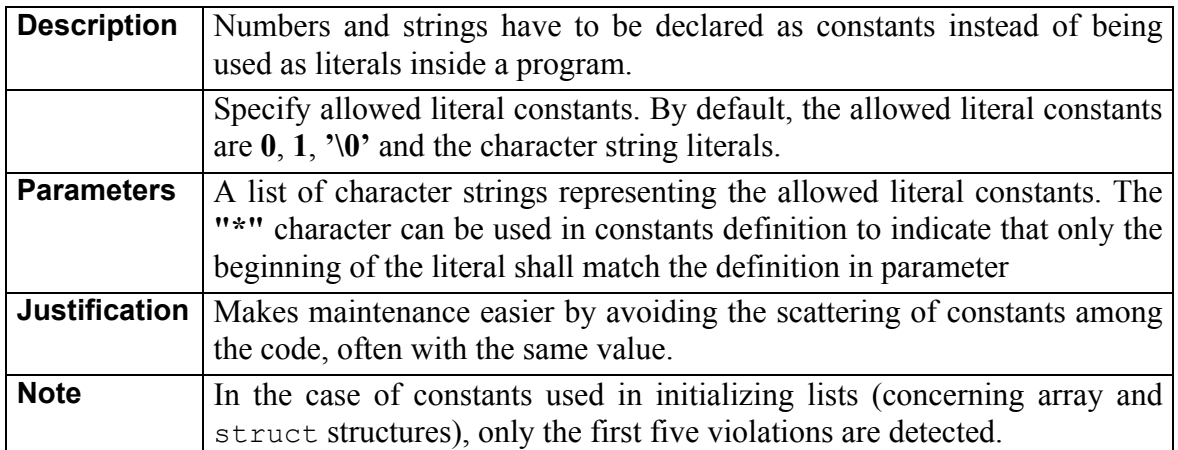

Example:

```
// do not write
String tab = new String(100);
int i;
...
if (i == 7) {
   p = "Hello World.\n\n"}
// write
static final int TAB_SIZE =100
static final int ok =7, ko =11;
static final String HelloWorld = "Hello World.\n";
String tab = new String(TAB_SIZE);
i val i;
\overline{\cdot}.
if (i == ok) {
   p = Helloword;}
```
#### **constrdef Default constructor**

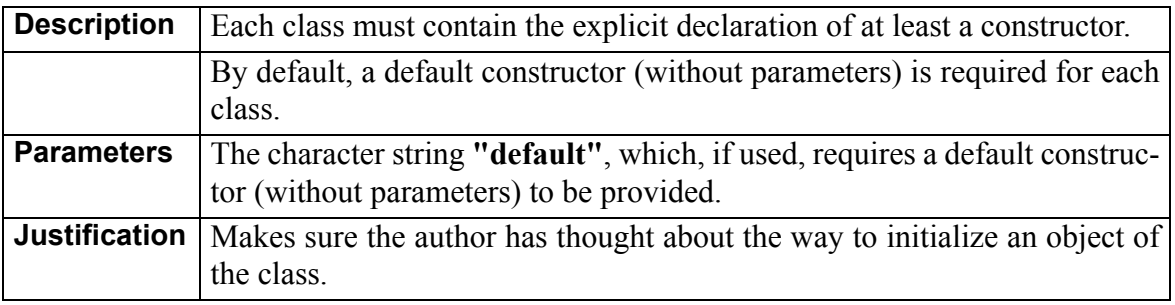

Example:

```
// write
class aClass {
...
aClass();
...
}
```
#### **ctrlblock Blocks in control statements**

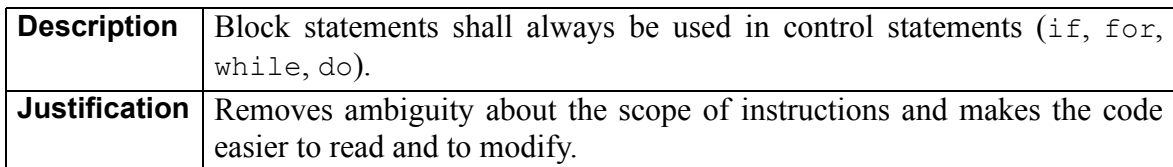

Example:

```
// do not write
if (x == 0) return;
else
  while (x > min)x--;// write
if (x == 0) {
    return;
} else {
   while (x > min) {
    x--; }
}
```
#### **declinitsep Declaration and initialisation separate**

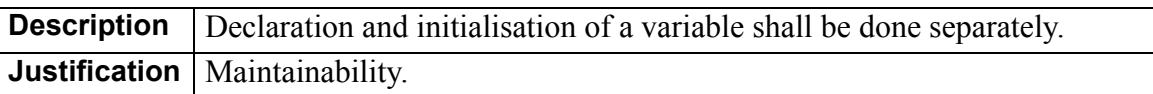

#### **declord Declaration order**

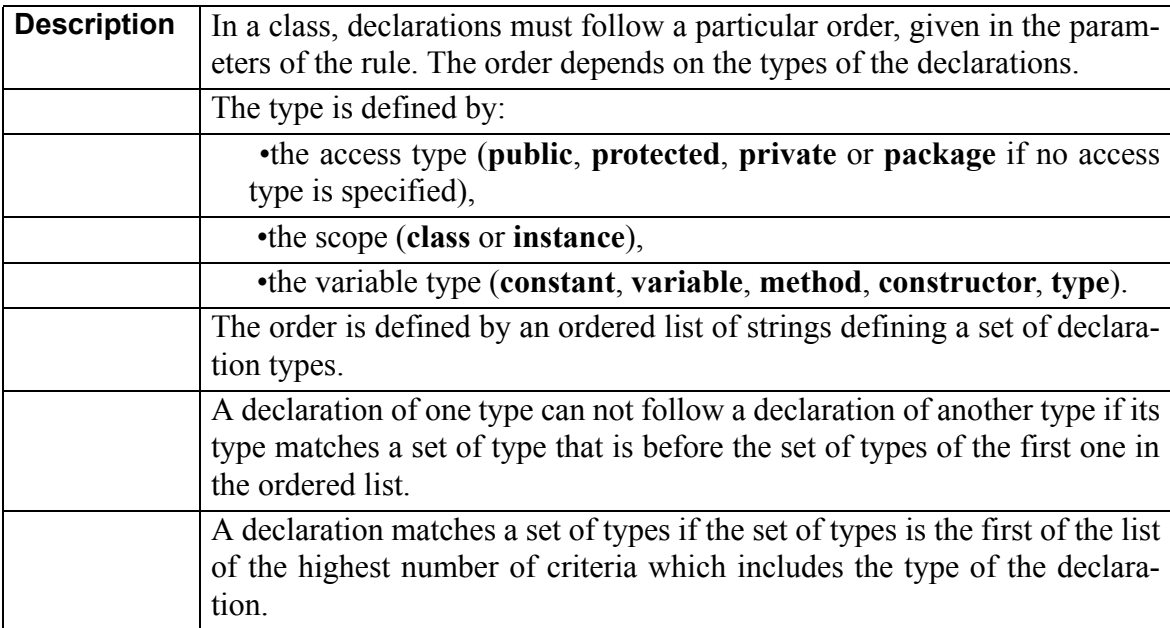

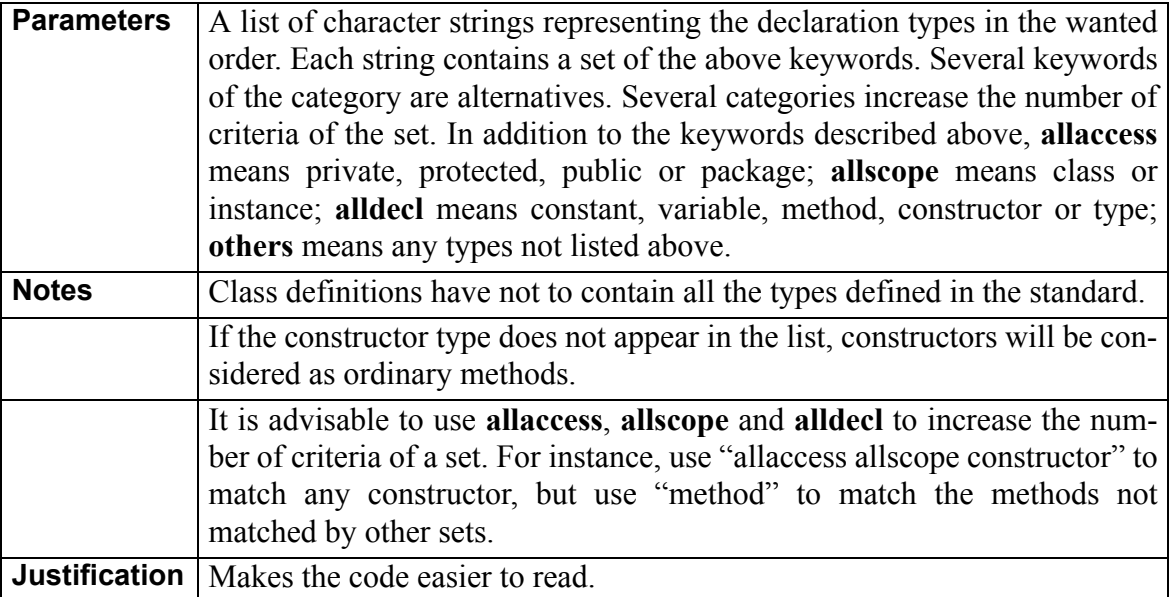

Example:

```
// if the standard has the following strings 
// in this order:
// "allaccess allscope constructor" "public class method" 
// "public method" "method" "constant" "others",
// following declarations are allowed:
class aClass {
  public aClass(){}
  public int f() {}
  int i;
}
class aClass {
  static public void p() {}
  public int f(int j) {}
  int f() {}
  static final int ID = 123;
  class subClass { }
}
// and not the following one:
class aClass {
int f() \{\}public F() {}
}
```
#### **dmaccess Access to Data Members**

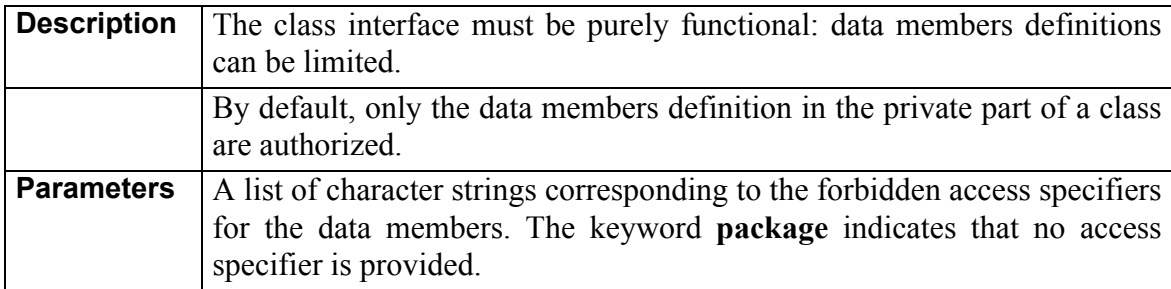

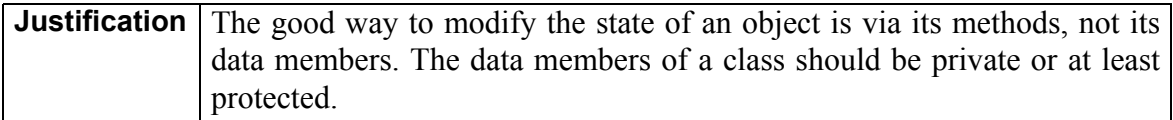

#### **emptythen No empty then**

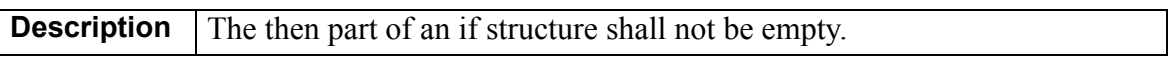

#### **exprparenth Parentheses in expressions**

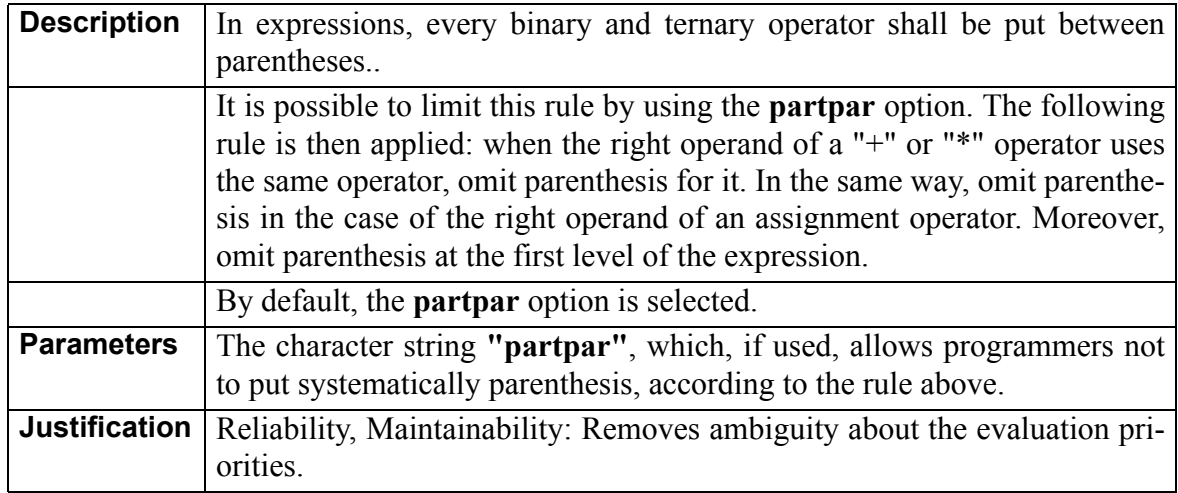

Example:

```
// do not write
result = fact / 100 + rem;// write
result = ((fact / 100) + rem);// or write, with the partpar option
result = (fact / 100) + rem;// with the partpar option, write
result = (fact * ind * 100) + rem + 10 + pow(coeff, c);// instead of 
result = ((fact * (ind * 100)) + (rem + (10 + pow(coeff, c))));
```
#### **exprcplx Expressions complexity**

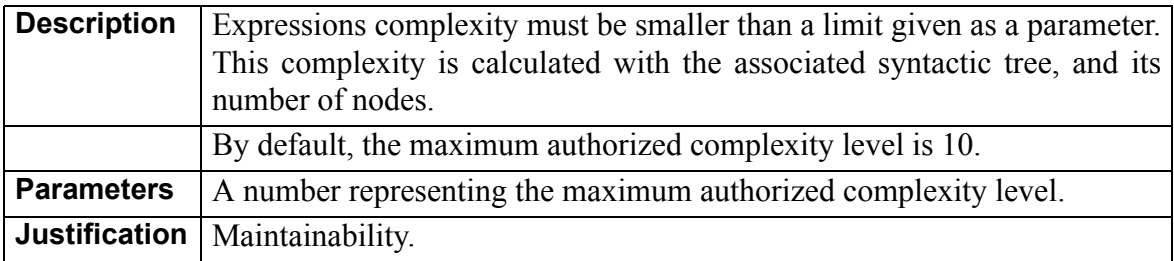

Example:

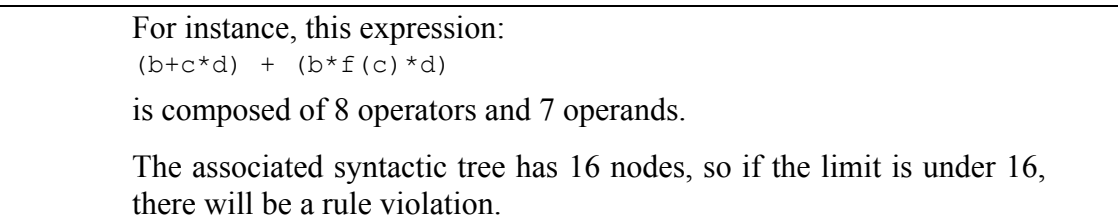

#### **filelength File length**

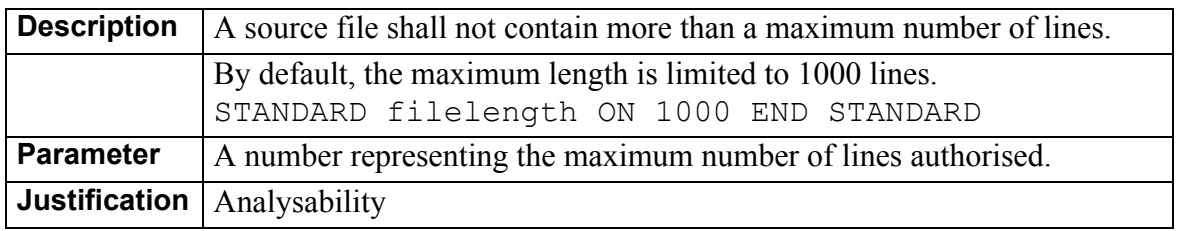

#### **headercom Header comments**

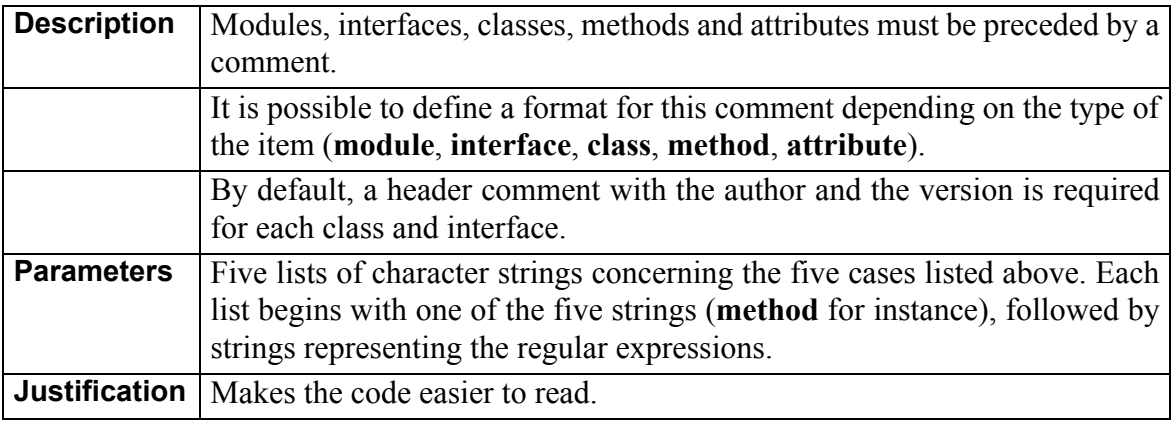

Example of the default required header comment for classes and interfaces:

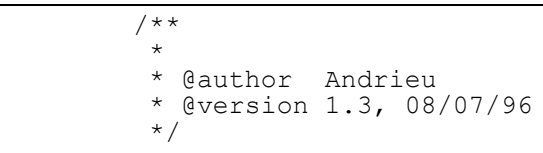

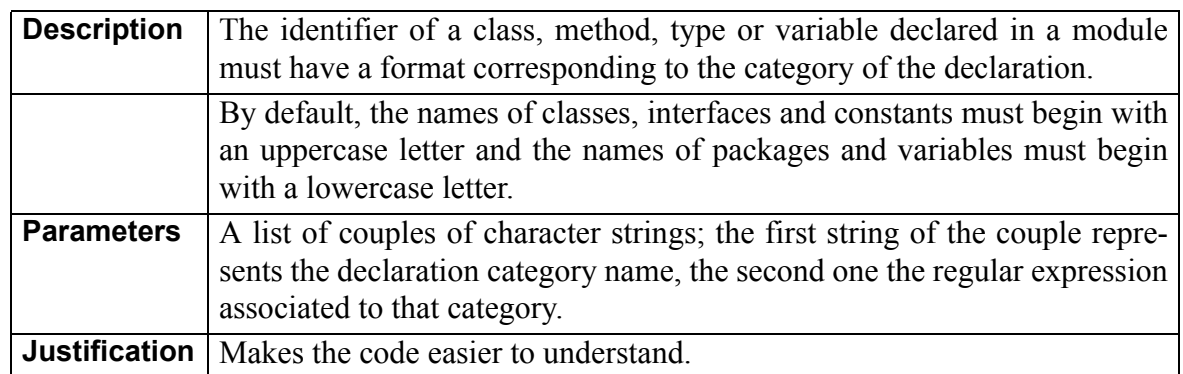

#### **identfmt Identifier format**

#### identl **Identifier length**

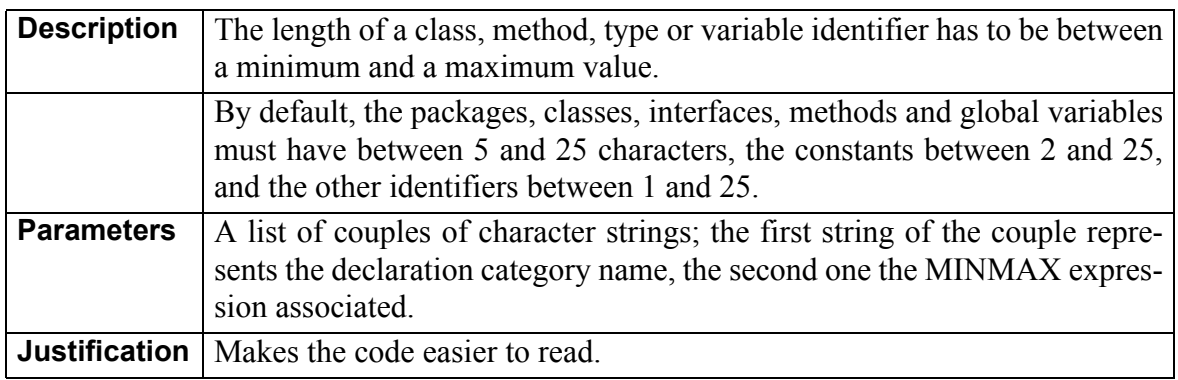

#### **identres Reserved identifiers**

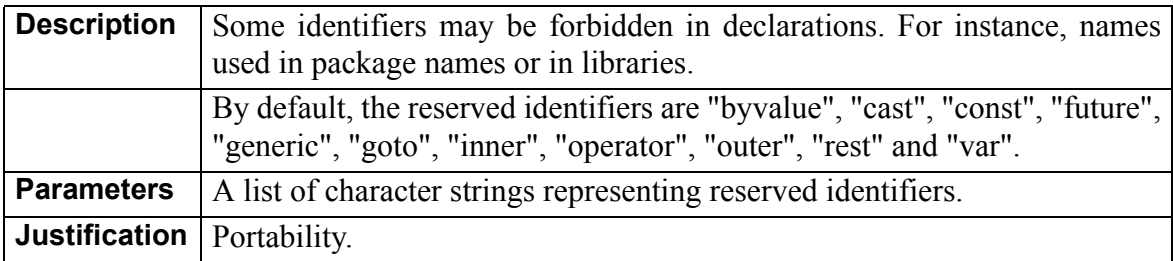

#### **import Explicit import**

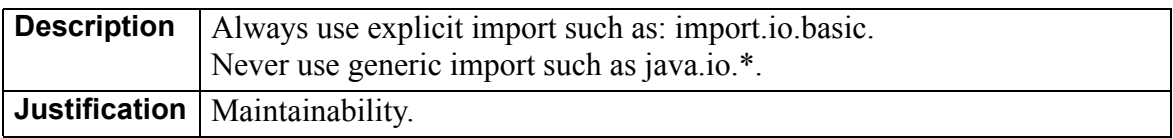

### **linelength Line length**

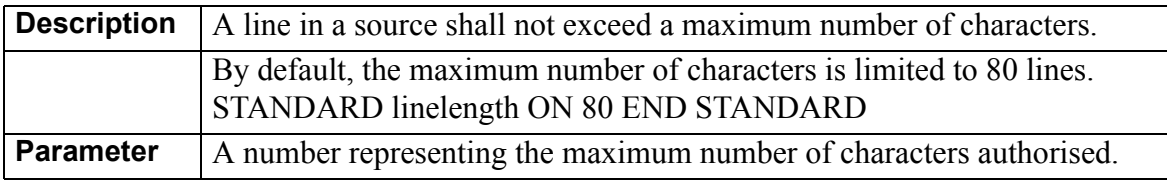

**Justification** | Analysability, Portability

### **mclass A single class definition per file**

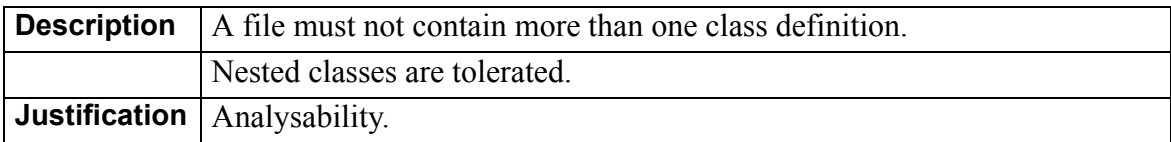

#### **mname File names**

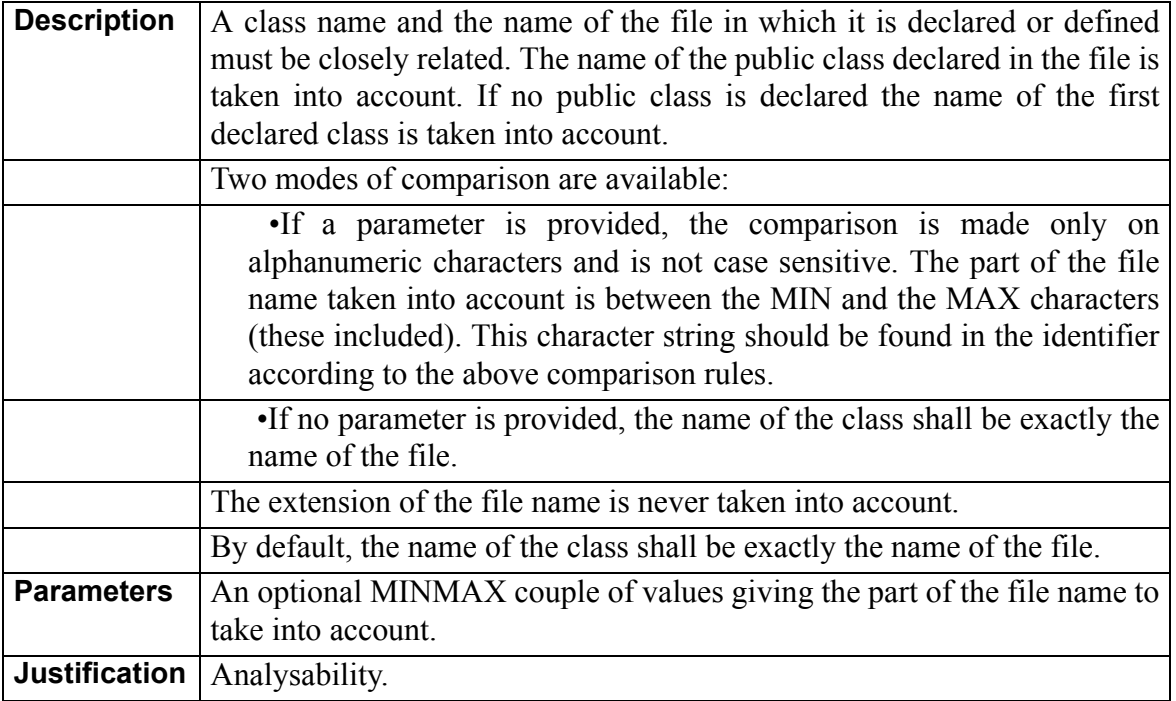

Example:

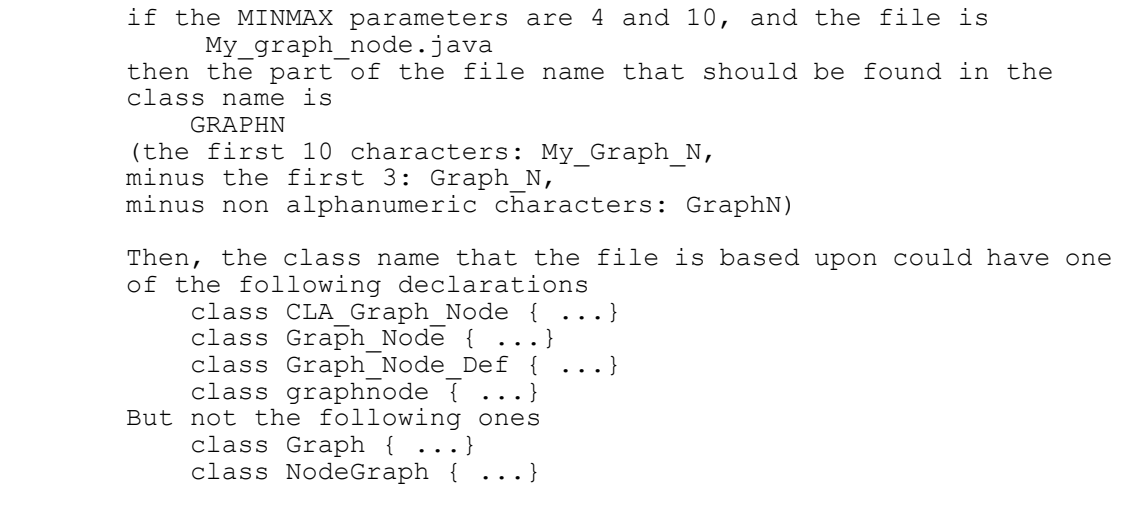

#### **nodeadcode No inaccesible code**

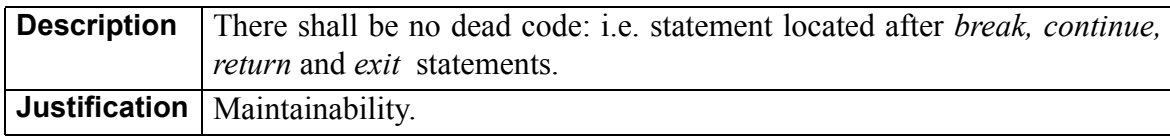

#### **packres Reserved Packages**

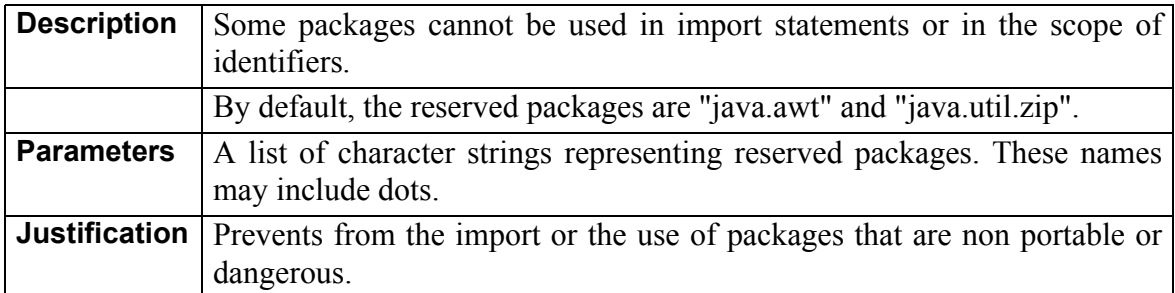

Example:

```
// if the java.rmi package is forbidden, do not write
import java.rmi.*;
import java.rmi.server.RemoteServer;
java.rmi.server.RemoteRef ref;
host = java.rmi.server.RemoteServer.getClientHost();
throw new java.rmi.ServerNotActiveException;
```
#### **parse Parse Error**

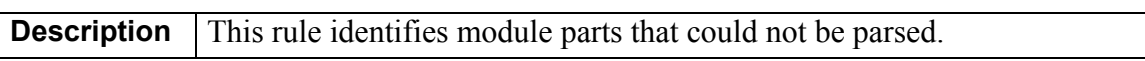

#### **proxdecl Variable Declarations Close to the Use**

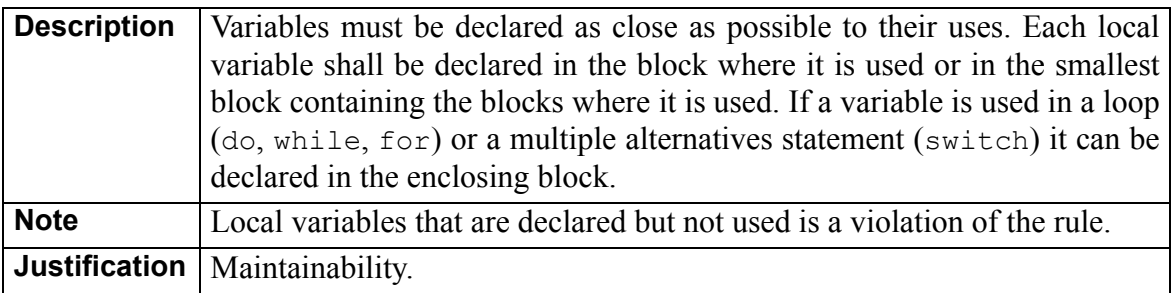

Example:

```
// do not write
 int temp;
  String str;
...
 if (a > b) {
   temp = a;a = b;b = temp}
// write
  if (a > b) {
    int temp;
   temp = a;a = b;
   b = \text{temp}}
```
#### **simplestmt Effective statement**

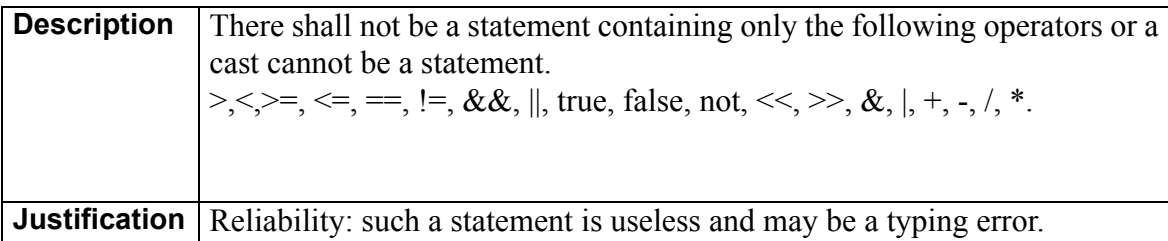

Example:

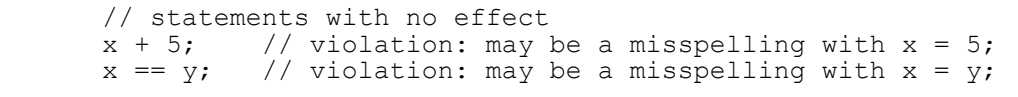

#### **sgdecl A Single Variable per Declaration**

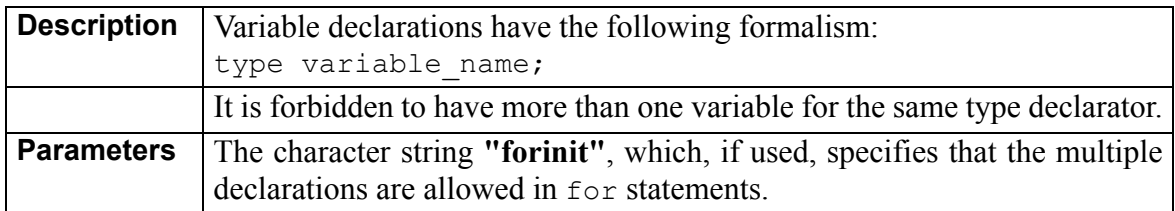

```
Justification | Makes the code easier to read.
```
Example:

```
// write
int width;
int length;
// do not write
int width, length;
// with forinit option you can write
for (int i=0, j=0; i<len; i++, j++) { ...}
```
#### **sglreturn A single return per function**

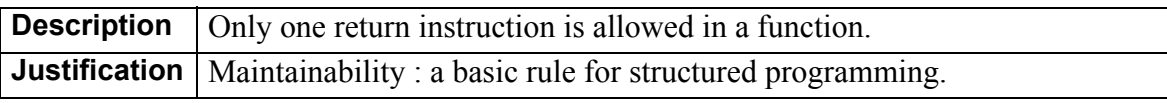

#### **slstat A single statement per line**

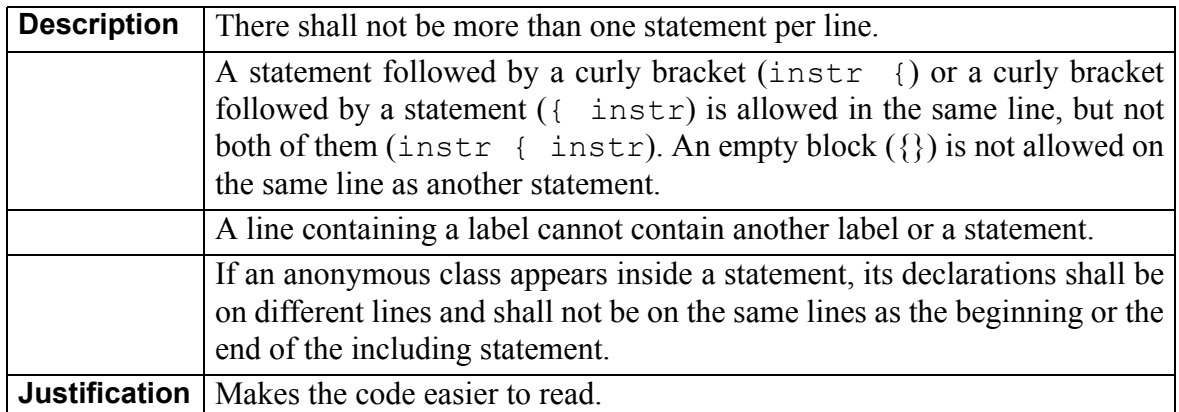

Example:

```
// write
x = x0;y = y0;while (Is0k(x)) {
    x++;
}
new id = (new B{
 \frac{1}{\pi}t f() {
    return value;
  }
}).id;
// do not write
x = x0; y = y0;while (\overrightarrow{150k(x)}) \{x++,\}new id = (new B {int f() {return value;}}).id;
```
#### **swdef Default in switch**

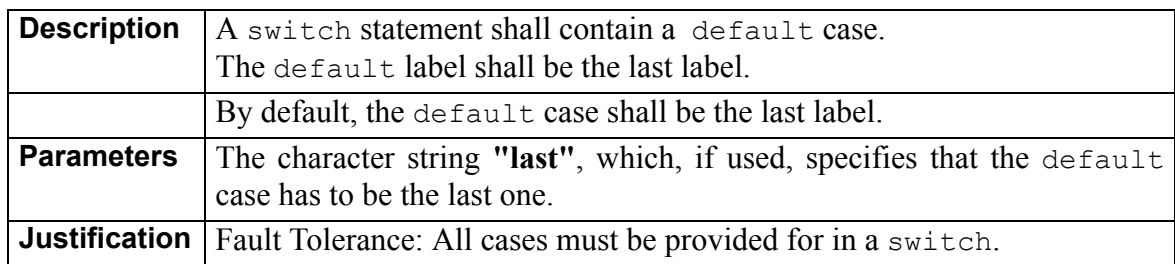

#### **swend End of cases in switch**

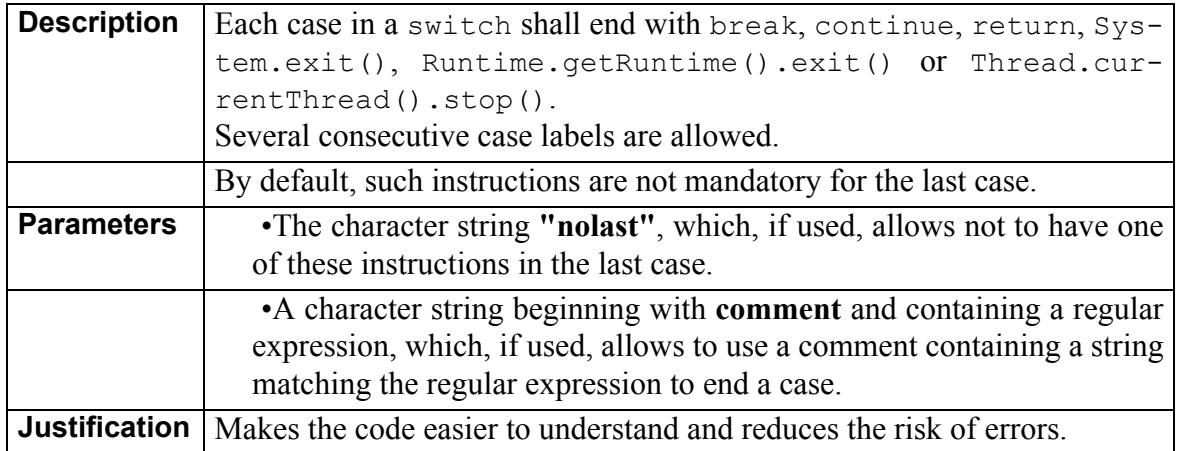

Example:

```
//with the following parameters
//STANDARD swend "nolast" "comment CONTINUE WITH NEXT CASE" 
//END STANDARD
//you can write
switch (x) {
case 1:
case 2:
   i++;break;
case 3:
   System.exit();
case 4:
    i \neq 2;// CONTINUE WITH NEXT CASE because ...
case 5:
   return f(i);
default:
   i = 0;}
```
#### **unaryplus No unary plus operator**

**Description** The unary plus operator shall not be used.

Example:

 $x = +10;$  // violation

#### **varinit Variable initialization**

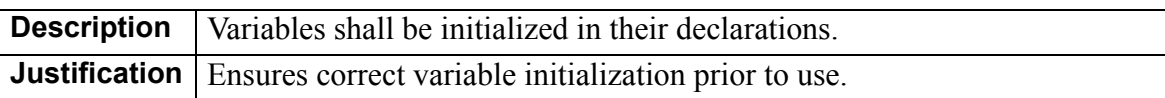

# Chapter 5

# *Customizing Standard Rules and Rule Sets*

# **5.1 Modifying the Rule Set**

A Rule Set is user-accessible textual file containing the specification of the programming rules to be checked by Logiscope *RuleChecker*.

Specifying one or more Rule Set files is mandatory when setting up a Logiscope *RuleChecker* project.

The Rule Sets allow to adapt Logiscope *RuleChecker* verification to a specific context taking into the applicable coding standard.

- Rule checking can be activated or de-activated.
- Some rules have parameters that allow to customize the verification. Changing the parameters changes the behaviour of the rule checking.
- The default name of a standard rule can be changed to match the name and/or identifier specified in the applicable coding standard. The same standard rule can even be used twice with different names and different parameters.
- The default severity level of a rule can be modified.
- A new set of severity levels with a specific ordering: e.g. "Mandatory", "Highly recommended", "Recommended". acn be specified.

All these actions can be done by editing the Logiscope Rule Set(s) and changing the corresponding specifications. We highly recommend to make copies of the default Rule Set files provided with Logiscope Java *RuleChecker* before making changes.

How to modify Rule Set files is documented in the *Telelogic Logiscope Basic Concepts* manual.

# **5.2 Customizable Rules**

*The precise definition of these rules has been given in the previous chapter.*

#### **brkcont Break and Continue Forbidden**

By default, break statements are allowed in switch statements, break and continue are forbidden everywhere else:

STANDARD brkcont ON "in\_switch" END STANDARD

To allow any break or continue statement without a label: STANDARD brkcont ON "without\_label" END STANDARD

To allow any break or continue statement with a label: STANDARD brkcont ON "with\_label" END STANDARD

#### **const Literal Constants**

By default, the allowed literal constants are **0**, **1**, **'\0'** and the character string literals: STANDARD const ON LIST "0" "1" "'\0'" """\*" END LIST END STANDARD

To allow the use of hexadecimal literals and character string literals: STANDARD const ON LIST "0x\*" """\*" END LIST END STANDARD

#### **constrdef Default Constructor**

By default, a default constructor (without parameters) is required for each class: STANDARD constrdef ON "default" END STANDARD

For each class to contain the explicit declaration of at least a constructor: STANDARD constrdef ON END STANDARD

#### **declord Declarations Order**

By default, in a class, declarations must be in the following order: constructors, public class methods, public methods, public declarations and other declarations, and must end with private declarations:

```
STANDARD declord ON 
LIST "constructor" "public method class" "public method" "public"
"others" "private" END LIST END STANDARD
```
#### **dmaccess Access to Data Members**

By default, only the data members definition in the private part of a class are authorized: STANDARD dmaccess ON LIST "public" "protected" "package" END LIST END STANDARD

To forbid the data members in the public part of a class: STANDARD dmaccess ON LIST "public" END LIST END STANDARD

#### **exprcplx Expressions Complexity**

By default, the maximum authorized complexity level is 10: STANDARD exprcplx ON MINMAX 0 10 END STANDARD

To change this value to 16, for example: STANDARD exprcplx ON MINMAX 0 16 END STANDARD

#### **exprparenth Parenthesis in Expressions**

By default, the **partpar** parameter is put: STANDARD exprparenth ON "partpar" END STANDARD

For the rule to be stricter, remove this parameter: STANDARD exprparenth ON END STANDARD

#### <span id="page-62-0"></span>**headercom Header Comments**

It is possible to define a format for comments depending on the type of the item (**module**, **interface**, **class**, **method**, **attribute**).

The format of the comment is defined as a list of regular expressions that shall be found in the header comment in the order of declaration.

Formats are defined by regular expressions. The regular expression language is a subset of the one defined by the Posix 1003.2 standard (Copyright 1994, the Regents of the University of California).

A regular expression is comprised of one or more non-empty branches, separated by the "|" character.

A branch is one or more atomic expressions, concatenated.

Each atom can be followed by the following characters:

- \* the expression matches a sequence of 0 or more matches of the atom,
- $\bullet$  + the expression matches a sequence of 1 or more matches of the atom,
- ? the expression matches a sequence of 0 or 1 match of the atom,
- $\{i\}$  the expression matches a sequence of i or more matches of the atom,
- $\bullet$  {i,j} the expression matches a sequence of i through j (inclusive) matches of the atom.

An atomic expression can be either a regular expression enclosed in "()", or:

- [...] a brace expression, that matches any single character from the list enclosed in "[]",
- $\bullet$  [ $\sim$ ...] a brace expression that matches any single character not from the rest of the list enclosed in "[]",
- . it matches any single character,
- $\bullet$   $\land$  it indicates the beginning of a string (alone it matches the null string at the beginning of a line),
- \$ it indicates the end of a string (alone it matches the null string at the end of a line).

For more details, please refer to the related documentation.

Example:

```
".+ Ptr" matches strings like "abc Ptr", "hh Ptr", but not
"_Ptr",
"T[a-z]*" matches strings like "Ta", "Tb", "Tz",
"[A-Z][a-z0-9_]*" matches strings like "B1", "Z0", "Pp", 
"P_1_a".
```
By default, a header comment with the author and the version is required for each class and interface:

```
STANDARD headercom ON
LIST "attribute" "/\*" END LIST
LIST "method"
END STANDARD
```

```
LIST "module" "/\*" END LIST<br>LIST "class" "/\*\*" "@author
                                     "/\*\*" "@author" "@version" END LIST
                                     ''/\rightleftharpoons "\sqrt{\phantom{0}}" "\sqrt{2}" "@author" "@version" END LIST
```
Example of required header for classes and interfaces:

```
7** *
 * @author Andrieu
 * @version 1.3, 08/07/96
  */
```
#### <span id="page-63-0"></span>**identfmt Identifier Format**

It is possible to define a format for each of the categories listed below:

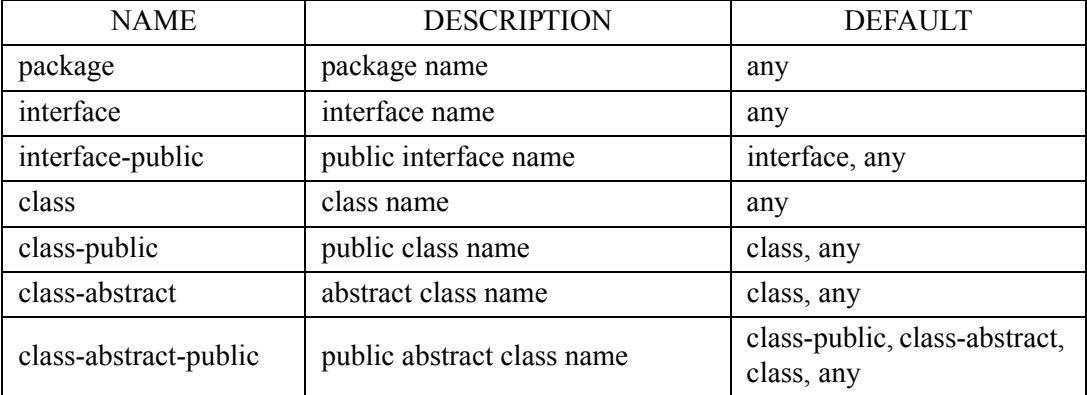

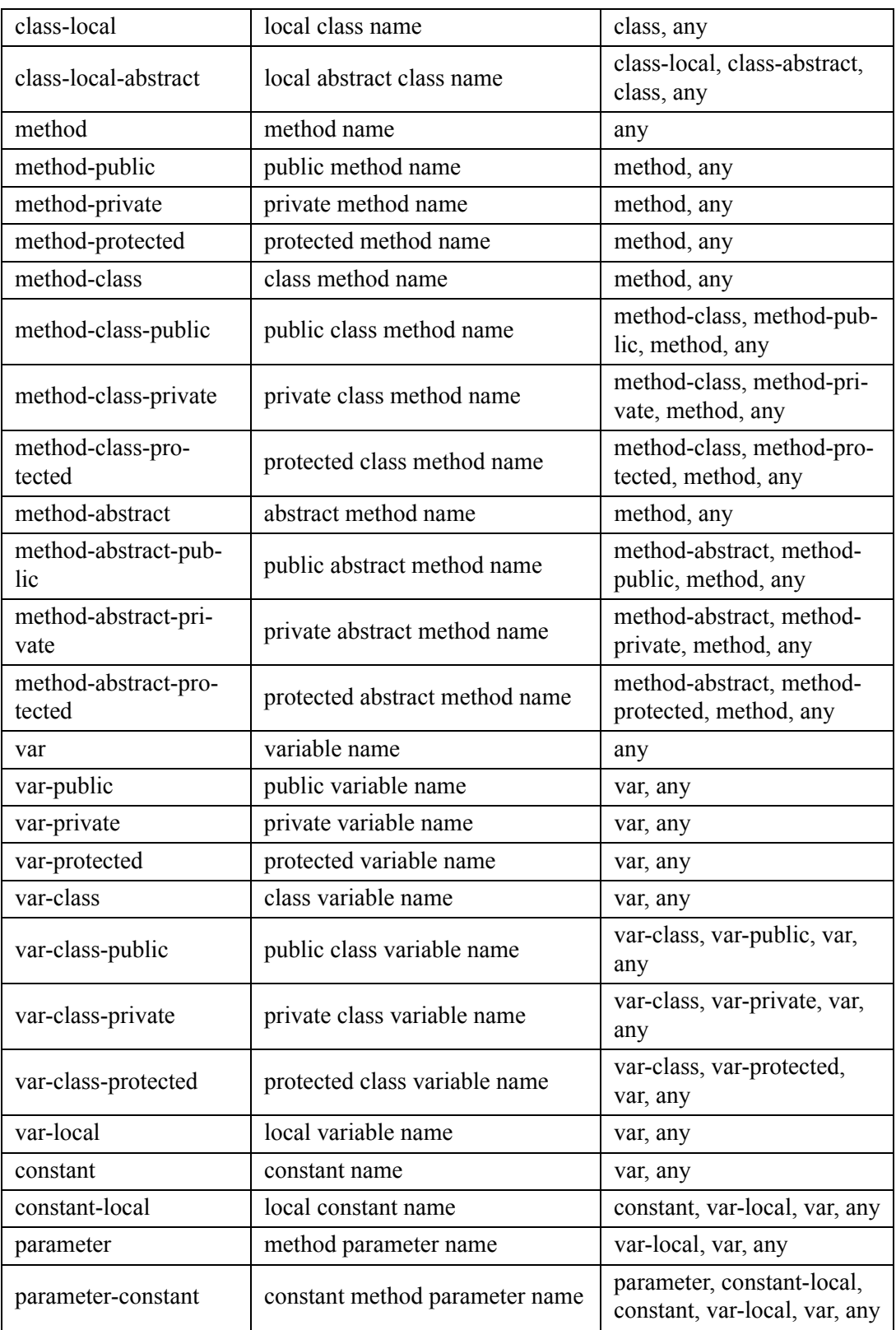

The third column represents inherited categories: for instance, for no distinction between the **method-public**, the **method-private** and the **method-protected** categories, just define a particular format for the **method** categories, which is inherited by the previous ones.

A special keyword **any** is used to define the default value for all identifier categories not explicitly defined.

The format of the identifier is defined by a regular expression (see [in Paragraph ,](#page-62-0) *[headercom Header Comments](#page-62-0)*).

By default, the names of classes, interfaces and constants must begin with an uppercase letter and the names of packages and variables must begin with a lowercase letter:

```
STANDARD identfmt ON
LIST "any" ".*"<br>"package" "[a-z]*"
 "package" "[a-z]*"
 "interface" "[A-Z][A-Za-z0-9]*"
 "class" "[A-Z][A-Za-z0-9]*"
 "constant" "[A-Z][A-Z0-9_]*"
"var" \blacksquare [a-z][A-Za-z\overline{0}-9]*"
 "var-local" "[a-z][a-z0-9]*"
END LIST END STANDARD
```
For the class methods to begin with "m ", the constants to have no lower case letter and no underscore at the beginning and the end, the local variables to begin with "l\_" and all other identifiers not to begin or end with an underscore:

```
STANDARD identfmt ON<br>LIST "any"
     \texttt{"any"} \texttt{"m-thod"} \texttt{"m-thod"} \texttt{"m-t't'15"}\text{"m-thod"} \text{"m-t'15"}" [A-Z0-9] ([A-Z0-9_] * [A-Z0-9])?$"<br>"1 . * [^ ] $"
 "var-local" "l_.*[^_]$"
END LIST END STANDARD
```
#### **identl Identifier Length**

The possible categories of identifiers are the same as for the **identfmt** rule (see [in](#page-63-0) Paragraph , *[identfmt Identifier Format](#page-63-0)*).

By default, the packages, classes, interfaces, methods and global variables must have between 5 and 25 characters, the constants between 2 and 25, and the other identifiers between 1 and 25:

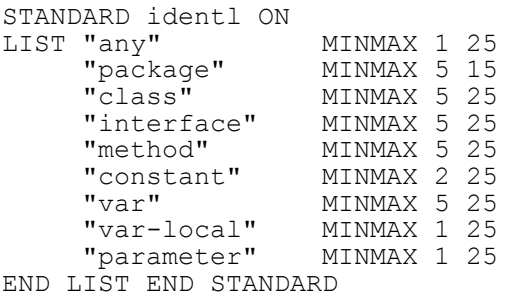

#### **identres Reserved Identifiers**

By default, the reserved identifiers are "byvalue", "cast", "const", "future", "generic", "goto", "inner", "operator", "outer", "rest" and "var": STANDARD identres ON LIST "byvalue" "cast" "const" "future" "generic" "goto" "inner" "operator" "outer" "rest" "var" END LIST END STANDARD

#### **mname File Names**

By default, the name of the file shall be exactly the name of the class:

STANDARD mname ON END STANDARD

For the part of the class name to be taken into account to be between the characters 1 and 5:

STANDARD mname ON MINMAX 1 5 END STANDARD

#### **packres Reserved Packages**

By default, the reserved packages are "java.awt" and "java.util.zip": STANDARD packres ON LIST "java.awt" "java.util.zip" END LIST END STAN-DARD

#### **sgdecl A Single Variable per Declaration**

By default, multiple declarations are allowed in for statements: STANDARD sgdecl ON "forinit" END STANDARD

To forbid multiple declarations in all declarations: STANDARD sgdecl ON END STANDARD

#### **swdef "default" within "switch"**

By default, the default case has to be the last one: STANDARD swdef ON "last" END STANDARD

To have a default case, whatever its position: STANDARD swdef ON END STANDARD

#### **swend End of Cases in a "switch"**

By default, an instruction break, continue, return, System.exit(), Runtime.getRuntime().exit() or Thread.currentThread().stop() is not mandatory for the last switch of a case:

STANDARD swend ON "nolast" END STANDARD

To impose such an instruction at the end of all the cases of a switch including the last one:

STANDARD swend ON END STANDARD

# **5.3 Creating New Rules**

New rules can also be created entirely using Tcl scripts.

More about this can be found in the dedicated *Telelogic Logiscope* - *Adding Java, Ada and C++ scriptable rules, metrics and contexts* manual.

Telelogic Logiscope

# *Notices*

This information was developed for products and services offered in the U.S.A. IBM may not offer the products, services, or features discussed in this document in other countries. Consult your local IBM representative for information on the products and services currently available in your area. Any reference to an IBM product, program, or service is not intended to state or imply that only that IBM product, program, or service may be used. Any functionally equivalent product, program, or service that does not infringe any IBM intellectual property right may be used instead. However, it is the user's responsibility to evaluate and verify the operation of any non-IBM product, program, or service.

IBM may have patents or pending patent applications covering subject matter described in this document. The furnishing of this document does not grant you any license to these patents. You can send written license inquiries to:

IBM Director of Licensing IBM Corporation North Castle Drive Armonk, NY 10504-1785  $U.S.A$ 

For license inquiries regarding double-byte character set (DBCS) information, contact the IBM Intellectual Property Department in your country or send written inquiries to:

IBM World Trade Asia Corporation Licensing 2-31 Roppongi 3-chome, Minato-ku Tokyo 106-0032, Japan

**The following paragraph does not apply to the United Kingdom or any other country where such provisions are inconsistent with local law:** INTERNATIONAL BUSINESS MACHINES CORPORATION PROVIDES THIS PUBLICATION "AS IS" WITHOUT WARRANTY OF ANY KIND, EITHER EXPRESS OR IMPLIED, INCLUDING, BUT NOT LIMITED TO, THE IMPLIED WARRANTIES OF NON-INFRINGEMENT, MERCHANTABILITY OR FITNESS FOR A PARTICULAR PURPOSE. Some states do not allow disclaimer of express or implied warranties in certain transactions. Therefore, this statement may not apply to you.

This information could include technical inaccuracies or typographical errors. Changes are periodically made to the information herein; these changes will be incorporated in new editions of the publication. IBM may make improvements and/or changes in the product(s) and/or the program(s) described in this publication at any time without notice.

Any references in this information to non-IBM Web sites are provided for convenience only and do not in any manner serve as an endorsement of those Web sites. The materials at those Web sites are not part of the materials for this IBM product and use of those Web sites is at your own risk.

IBM may use or distribute any of the information you supply in any way it believes appropriate without incurring any obligation to you.

Licensees of this program who wish to have information about it for the purpose of enabling: (i) the exchange of information between independently created programs and other programs (including this one) and (ii) the mutual use of the information which has been exchanged, should contact:

Intellectual Property Dept. for Rational Software IBM Corporation 1 Rogers Street Cambridge, Massachusetts 02142  $U.S.A$ 

Such information may be available, subject to appropriate terms and conditions, including in some cases, payment of a fee.

The licensed program described in this document and all licensed material available for it are provided by IBM under terms of the IBM Customer Agreement, IBM International Program License Agreement or any equivalent agreement between us.

Any performance data contained herein was determined in a controlled environment. Therefore, the results obtained in other operating environments may vary significantly. Some measurements may have been made on development-level systems and there is no guarantee that these measurements will be the same on generally available systems. Furthermore, some measurements may have been estimated through extrapolation. Actual results may vary. Users of this document should verify the applicable data for their specific environment.

Information concerning non-IBM products was obtained from the suppliers of those products, their published announcements or other publicly available sources. IBM has not tested those products and cannot confirm the accuracy of performance, compatibility or any other claims related to non-IBM products. Questions on the capabilities of non-IBM products should be addressed to the suppliers of those products.

This information contains examples of data and reports used in daily business operations. To illustrate them as completely as possible, the examples include the names of individuals, companies, brands, and products. All of these names are fictitious and any similarity to the names and addresses used by an actual business enterprise is entirely coincidental.

If you are viewing this information softcopy, the photographs and color illustrations may not appear.

#### **Trademarks**

IBM, the IBM logo, ibm.com, Telelogic, Telelogic Synergy, Telelogic Change, Telelogic DOORS, Telelogic Tau, Telelogic DocExpress, Telelogic Rhapsody, Telelogic Statemate, and Telelogic System Architect are trademarks or registered trademarks of International Business Machine Corporation in the United States, other countries, or both, are trademarks of Telelogic, an IBM Company, in the United States, other countries, or both. These and other IBM trademarked terms are marked on their first occurrence in this information with the appropriate symbol ( $\mathbb{Q}$  or  $TM$ ), indicating US registered or common law trademarks owned by IBM at the time this information was published. Such trademarks may also be registered or common law trademarks in other countries. A current list of IBM trademarks is available on the Web at:

www.ibm.com/legal/copytrade.html.

Adobe, the Adobe logo, Acrobat, the Acrobat logo, FrameMaker, and PostScript are trademarks of Adobe Systems Incorporated or its subsidiaries and may be registered in certain jurisdictions.

AIX and Informix are trademarks or registered trademarks of International Business Machines Corporation in the United States, other countries, or both.

HP and HP-UX are registered trademarks of Hewlett-Packard Corporation.

Java and all Java-based trademarks and logos are trademarks of Sun Microsystems, Inc. in the United States, other countries, or both.

Linux is a trademark of Linus Torvalds in the United States, other countries, or both.

Macrovision and FLEXnet are registered trademarks or trademarks of Macrovision Corporation.

Microsoft, Windows, Windows 2003, Windows XP, Windows Vista and/or other Microsoft products referenced herein are either trademarks or registered trademarks of Microsoft Corporation.

Netscape and Netscape Enterprise Server are registered trademarks of Netscape Communications Corporation in the United States and other countries.

Sun, Sun Microsystems, Solaris, and Java are trademarks or registered trademarks of Sun Microsystems, Inc. in the United States and other countries.

Pentium is a trademark of Intel Corporation.

UNIX is a registered trademark of The Open Group in the United States and other countries.

Other company, product or service names may be trademarks or service marks of others.

Telelogic Logiscope